# Nona aula de ME5330

### Segundo semestre de 2014

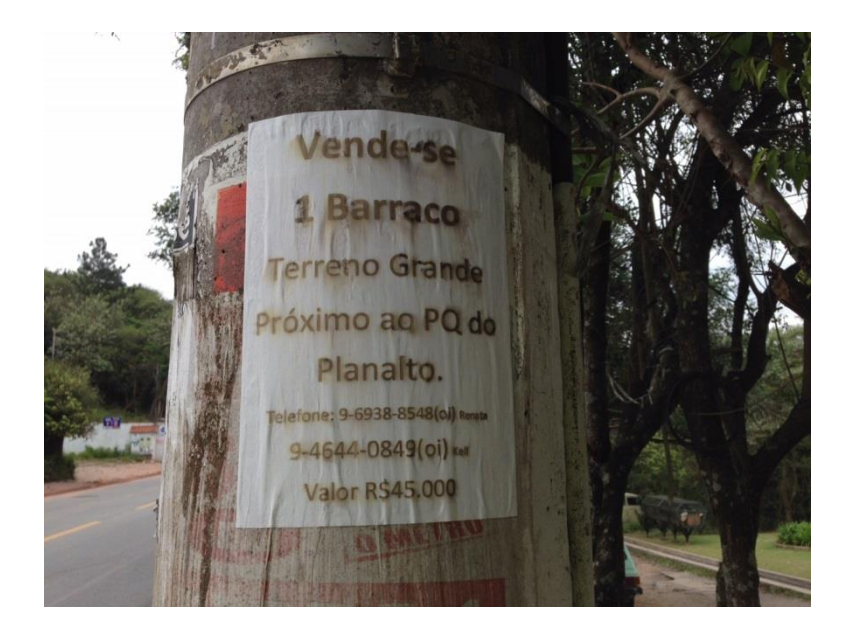

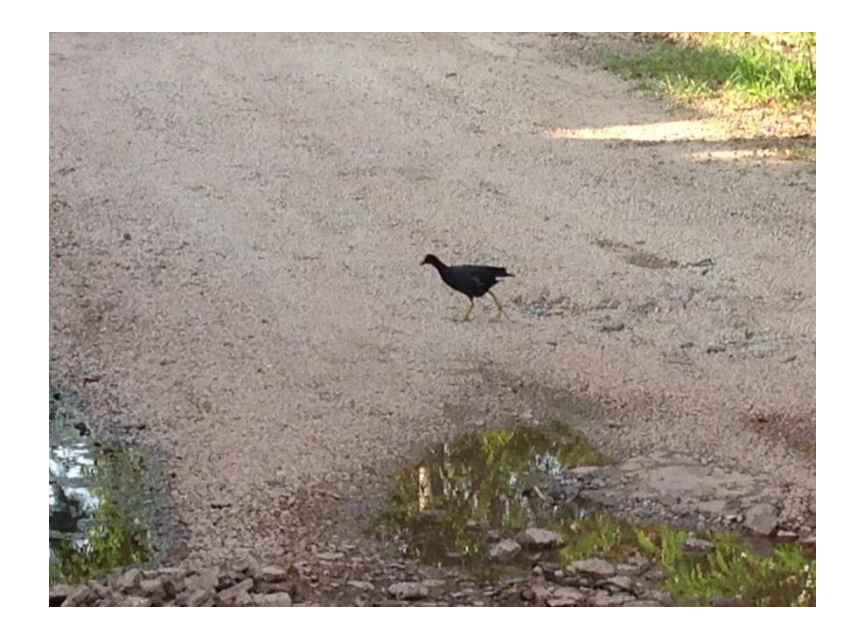

Gostaria de iniciar esta aula recordando a atividade proposta na bancada da sala E039 do Centro Universitário da FEI

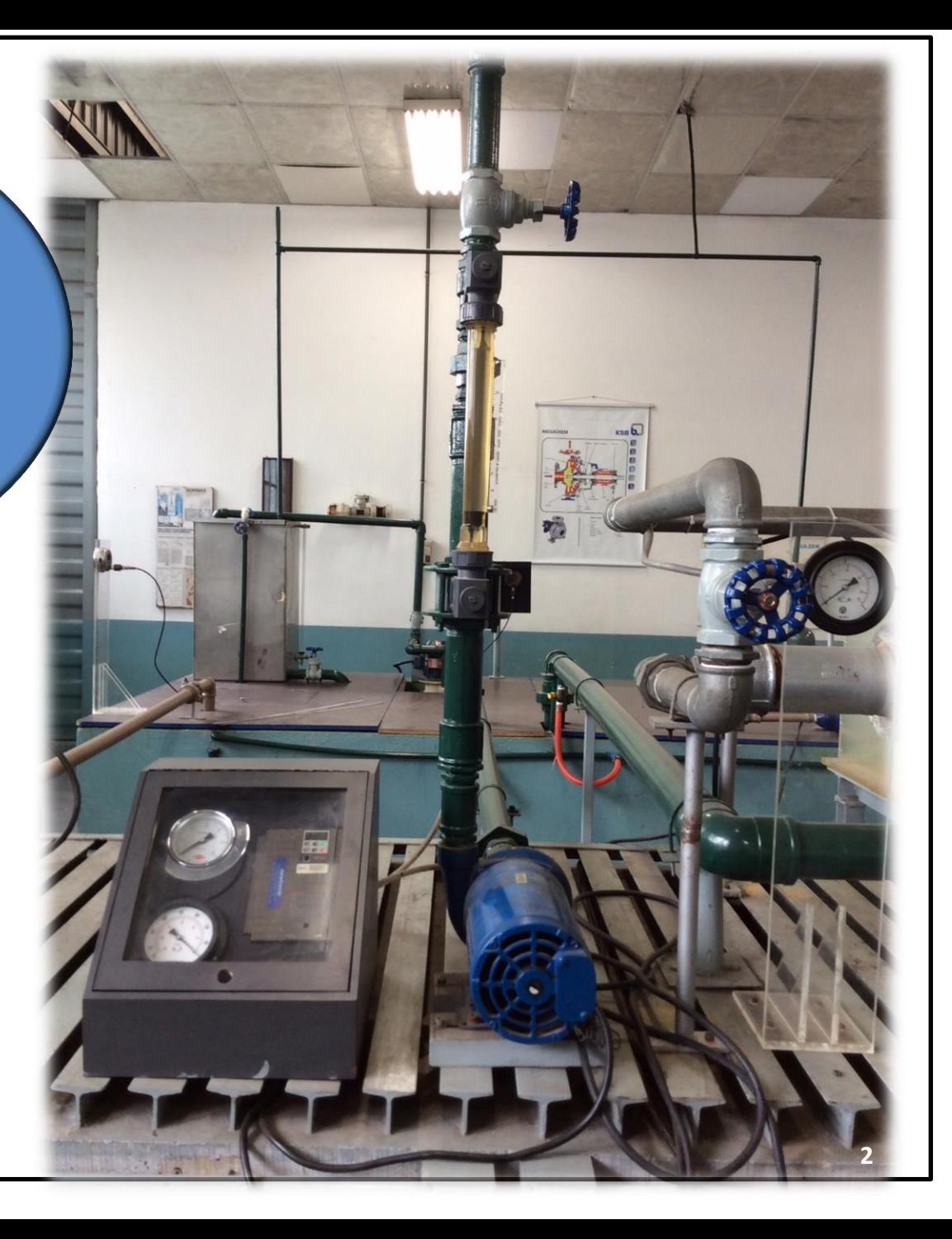

Esta bancada que ficou pronta em Julho de 1999 e foi projetada e montada por um grupo de alunos.

Agradecemos aos ex-alunos: **Alexandre Martins Sousa** (Mecânica -Automobilística), Fernando Augusto Callado (Mecânica - Produção) e Marcelo Dietrich Martini (Mecânica - Producão), formados em Julho/2000. Agradecemos também a **Newtronic** que doou o variador de frequência e a Mark que fez a doação da bomba utilizada. A fábrica da Mark foi adquirida pela Grundfos, atual Grundfos-Mark.

> Ao construir as curvas  $H_B = f(Q)$  para 60 Hz e 50 Hz, vamos procurar comprovar que a utilização do inversor trará uma redução na potência consumida e para viabilizar isto no próximo slide é dada a curva do rendimento da bomba em função da vazão.

#### **Curva de Rendimento - DBC/MARK**

#### 3500rpm da MARK -  $\phi$ 105mm

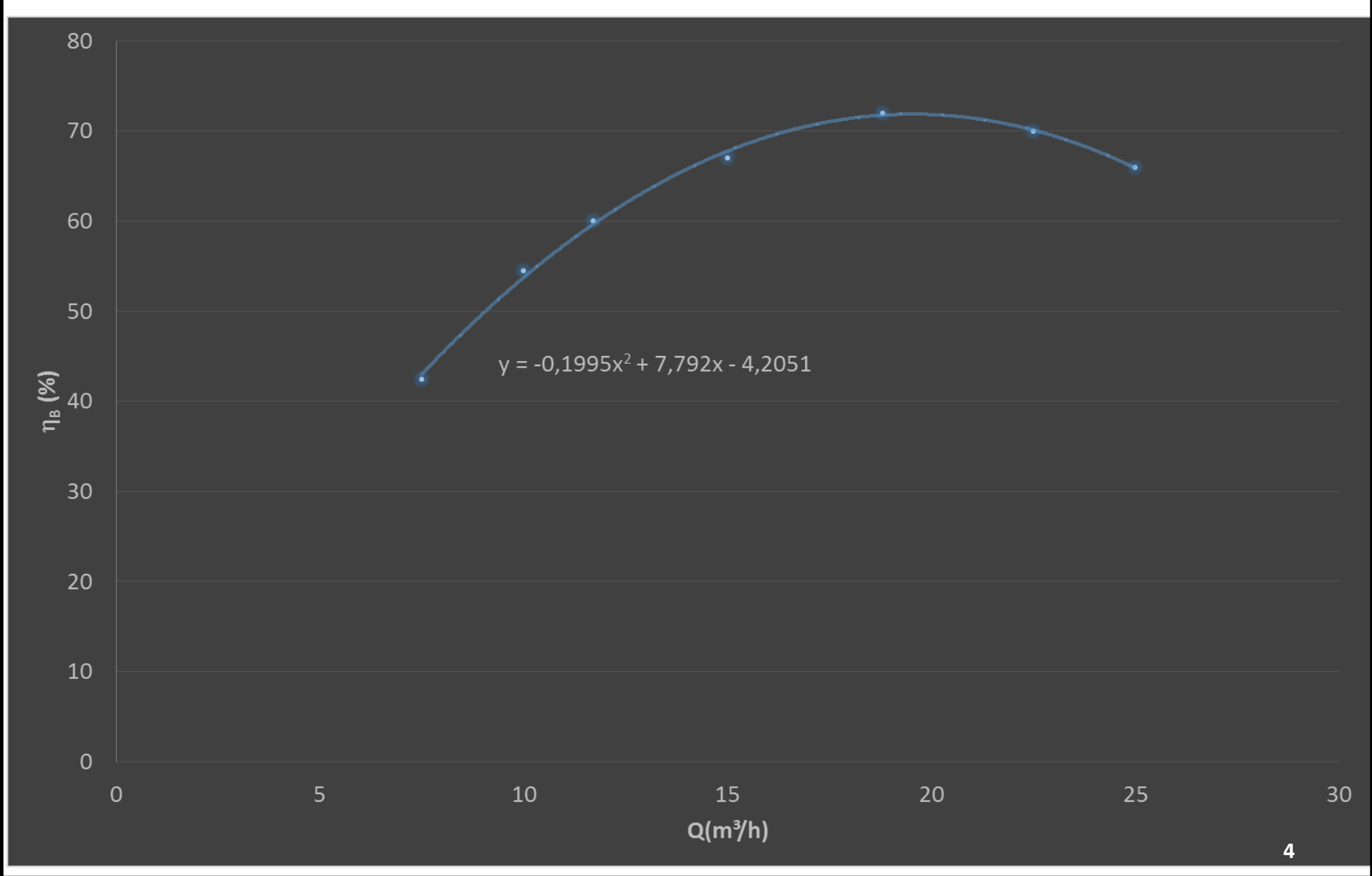

### Obtenção da carga manométrica

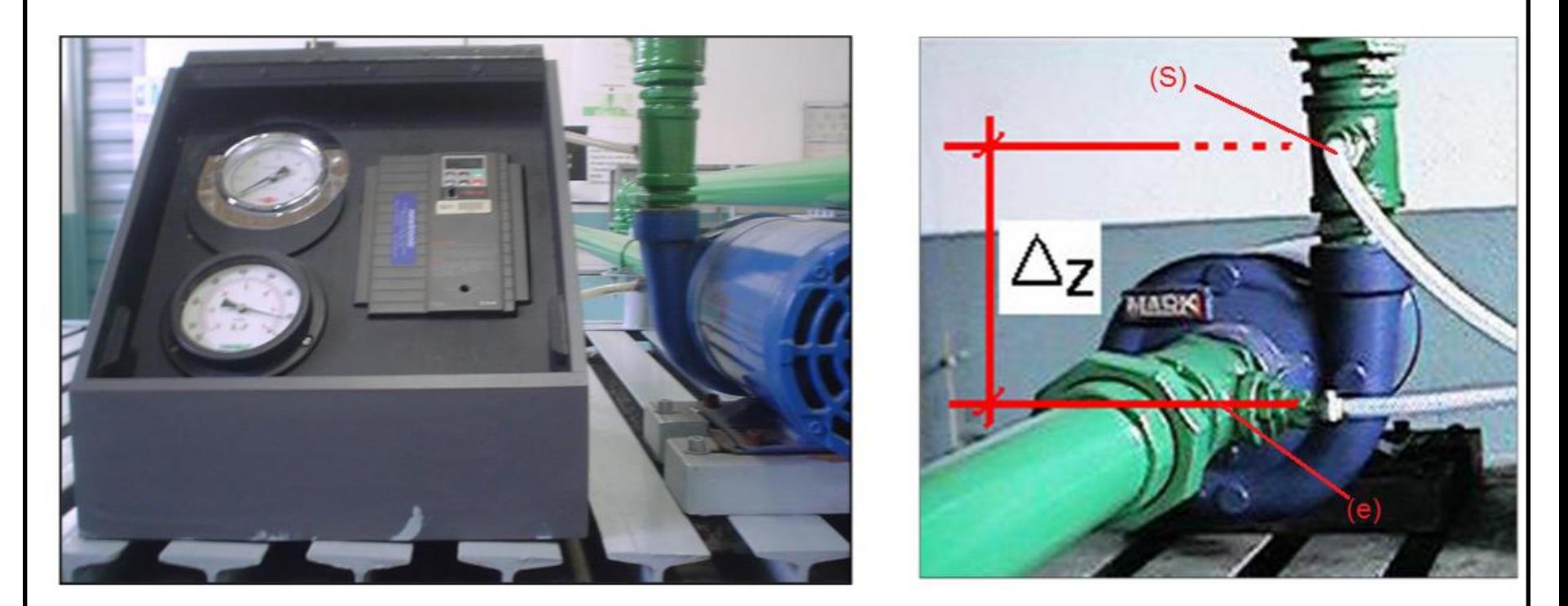

$$
H_e + H_B = H_s \therefore H_B = (z_s - z_e) + \frac{p_s - p_e}{\gamma} + \frac{\alpha_s v_s^2 - \alpha_e v_e^2}{2g}
$$

# Manômetros alinhados, portanto:  $p_{m_e} = p_e \rightarrow p_{m_s} = p_s$

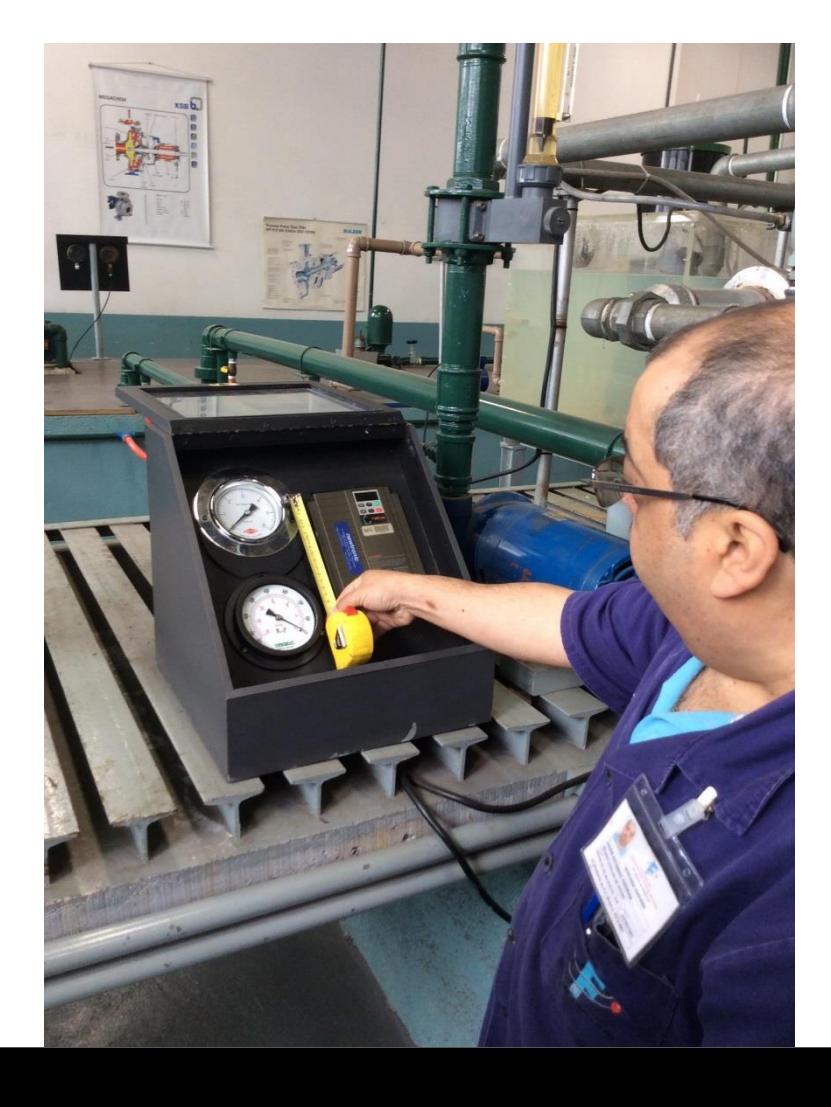

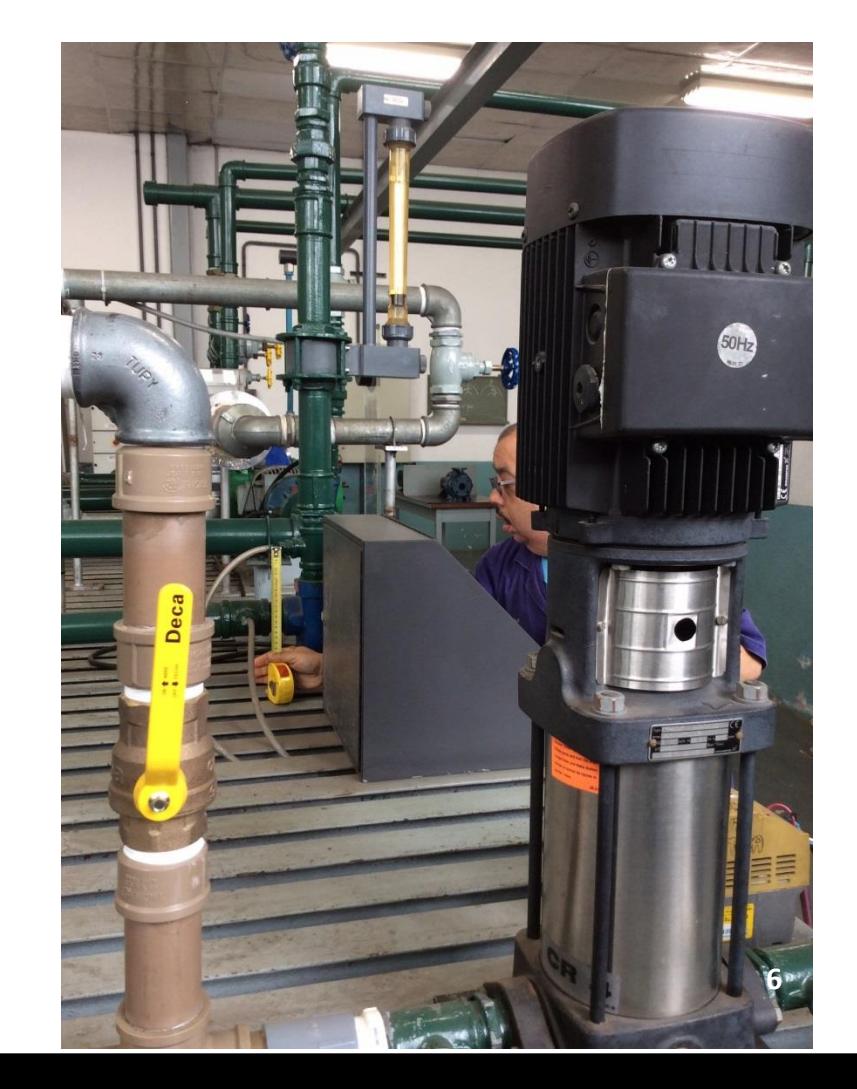

### Calculando a H<sub>R</sub>

 $H_B = (z_s - z_e) + \frac{p_{m_s} - p_{m_e}}{\gamma} + \frac{\alpha_s v_s^2 - \alpha_e v_e^2}{2g} \rightarrow v = \frac{Q}{\Delta}$ 

(e)  $\rightarrow$  sucção  $\rightarrow$  2" aço 40  $\rightarrow$  D<sub>int</sub> = 52,5mm  $\rightarrow$  A = 21,7cm<sup>2</sup>  $(s) \rightarrow$  recalque  $\rightarrow$  1,5" aço 40  $\rightarrow$  D<sub>int</sub> = 40,8mm  $\rightarrow$  A = 13,1cm<sup>2</sup>

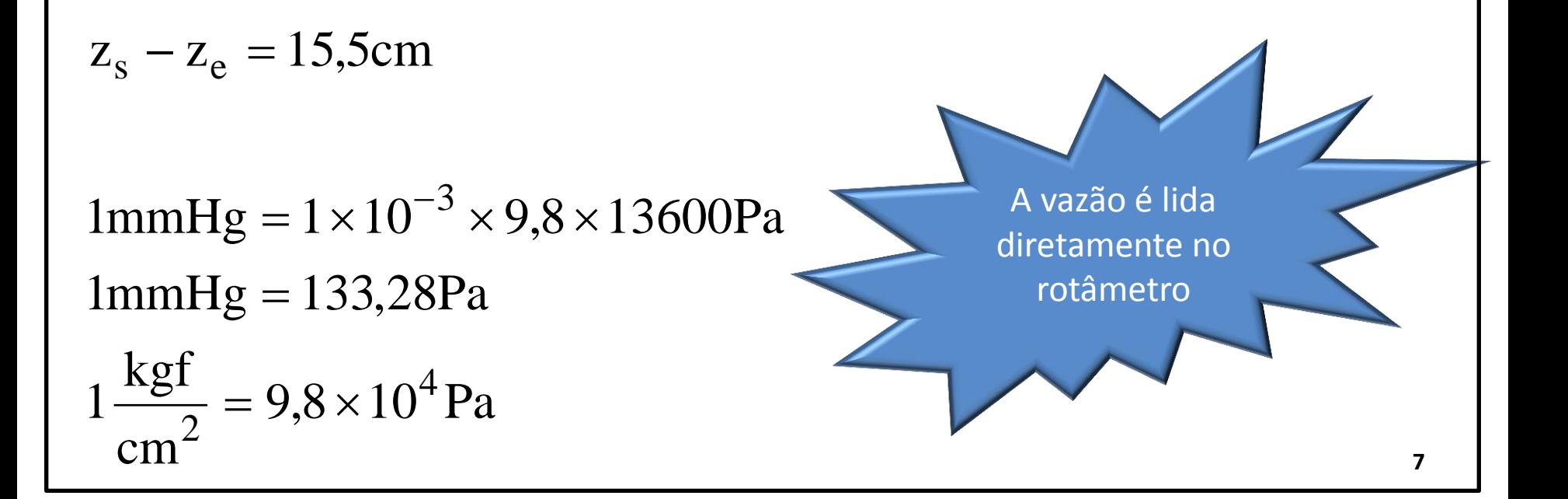

Calculate the following equations:\n
$$
H_B = (z_s - z_e) + \frac{p_{m_S} - p_{m_e}}{\gamma} + \frac{\alpha_s v_s^2 - \alpha_e v_e^2}{2g}
$$
\n $H_B = 0.155 + \frac{p_{m_S} \times 98000 - p_{m_e} \times 133.28}{998.2 \times 9.8} + \frac{1 \times v_s^2 - 1 \times v_e^2}{19.6}$ 

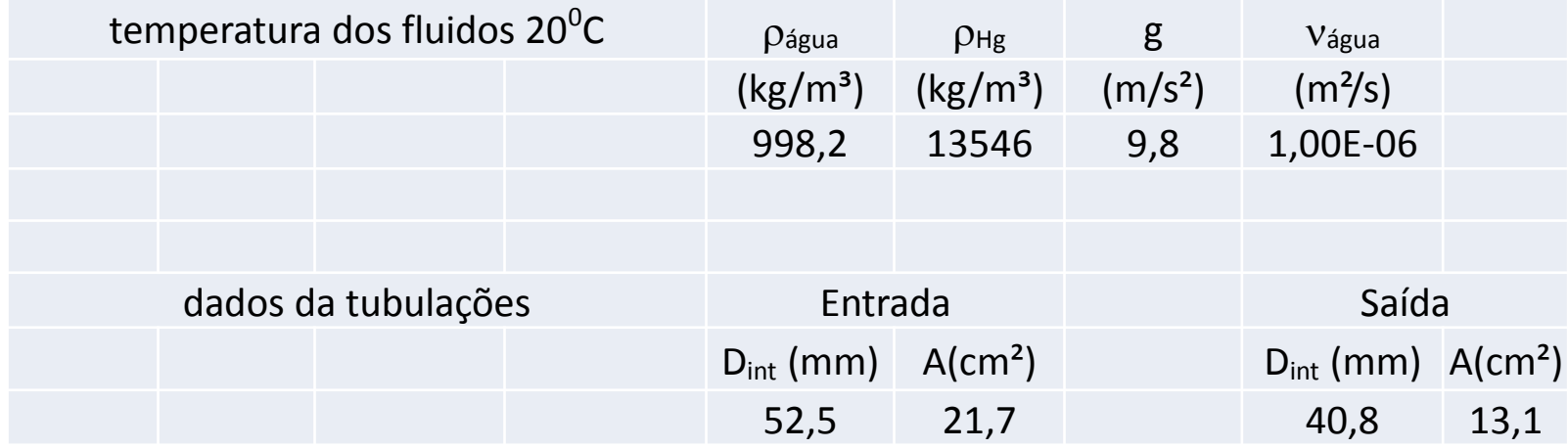

### Exemplo de tabela de dados

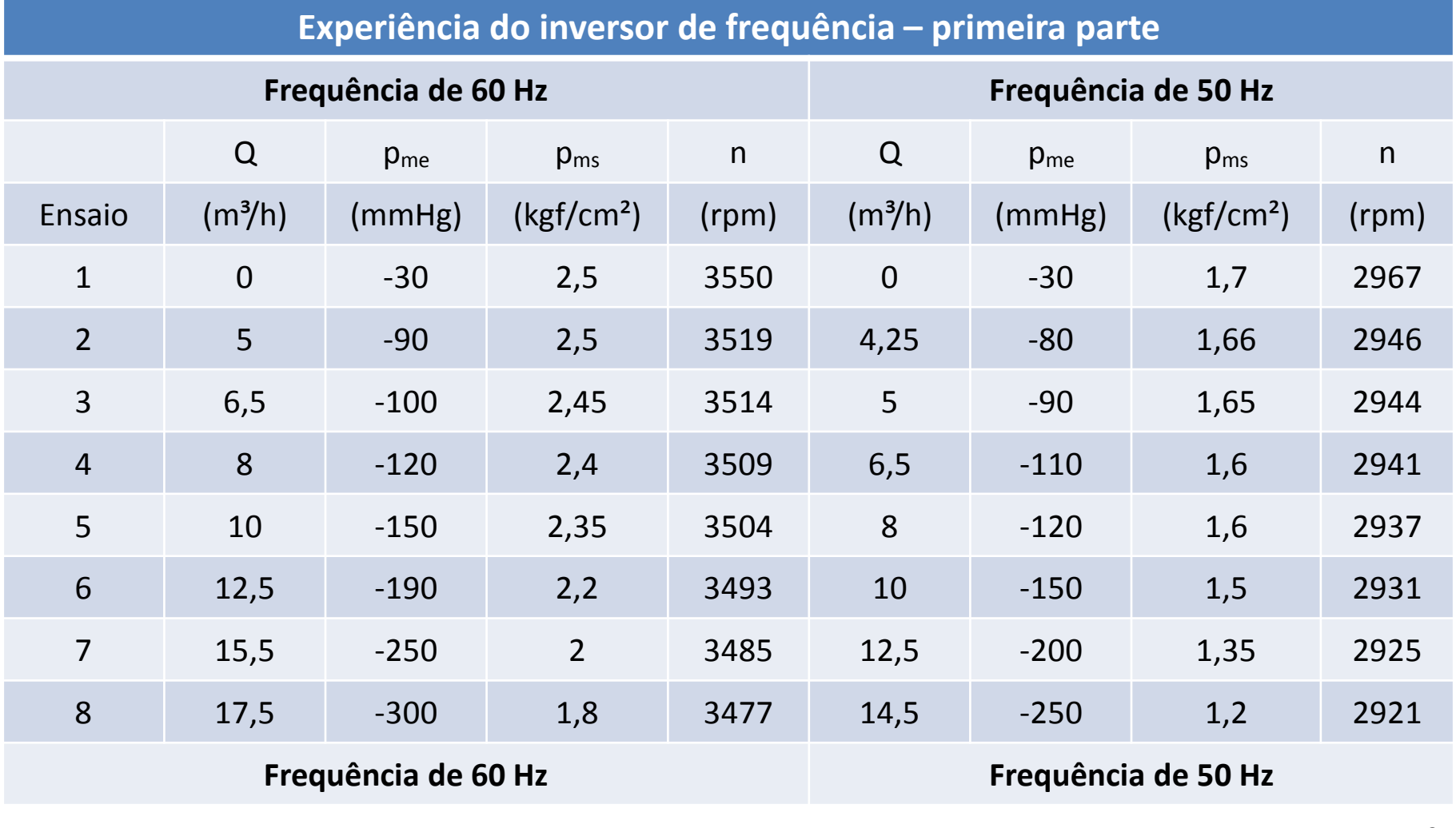

## Pelo Excel

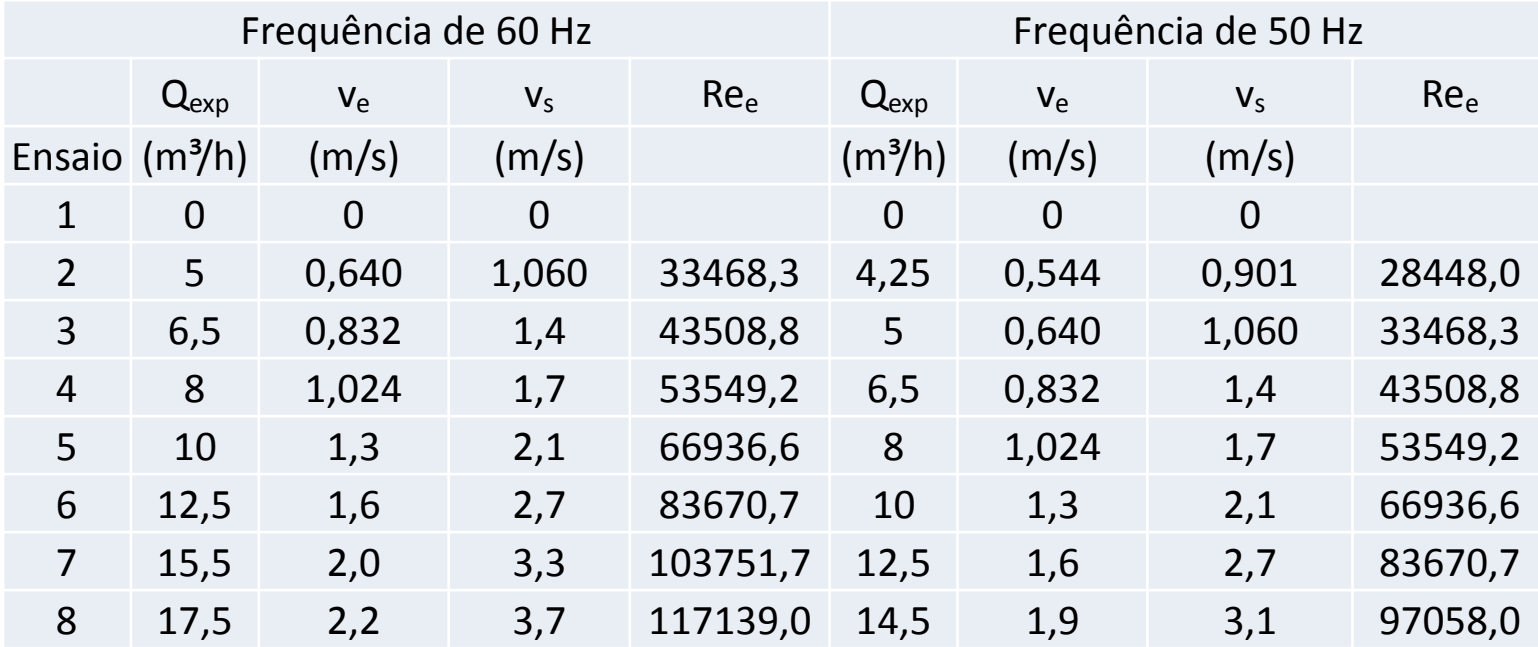

## Pelo Excel

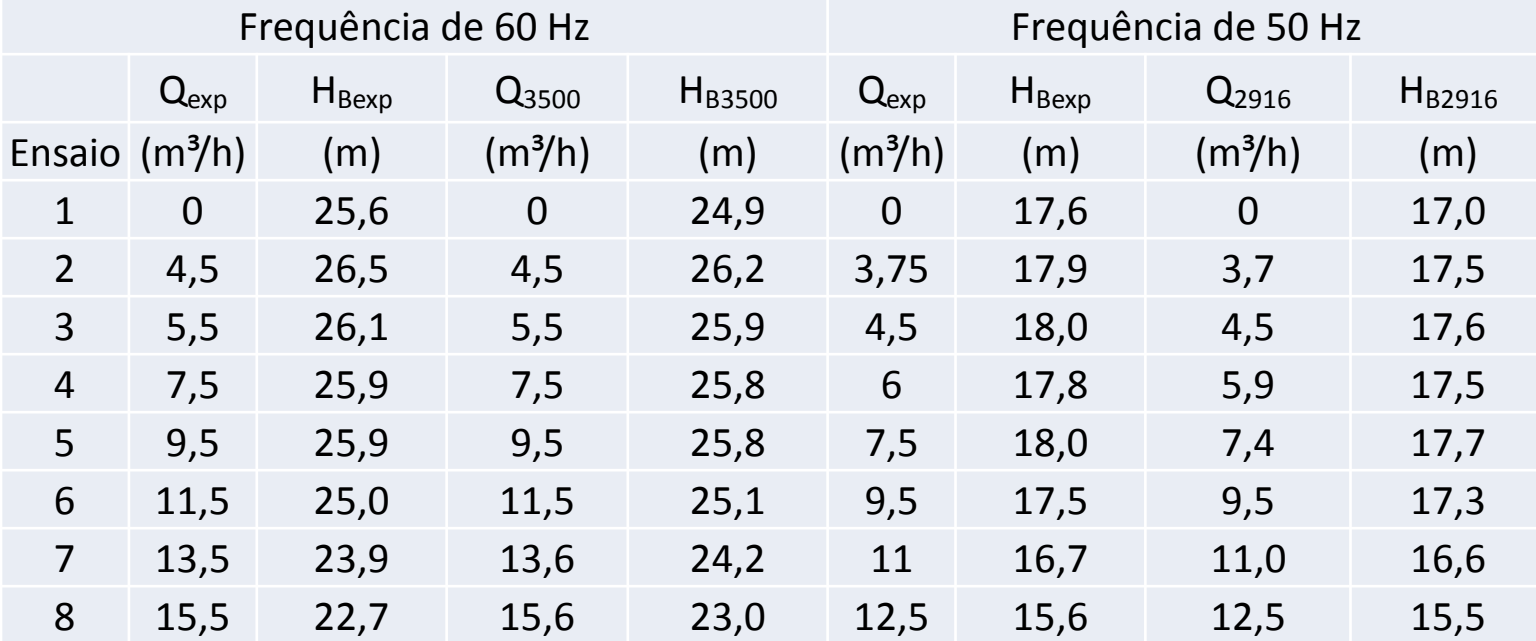

### Curvas obtidas através da experiência

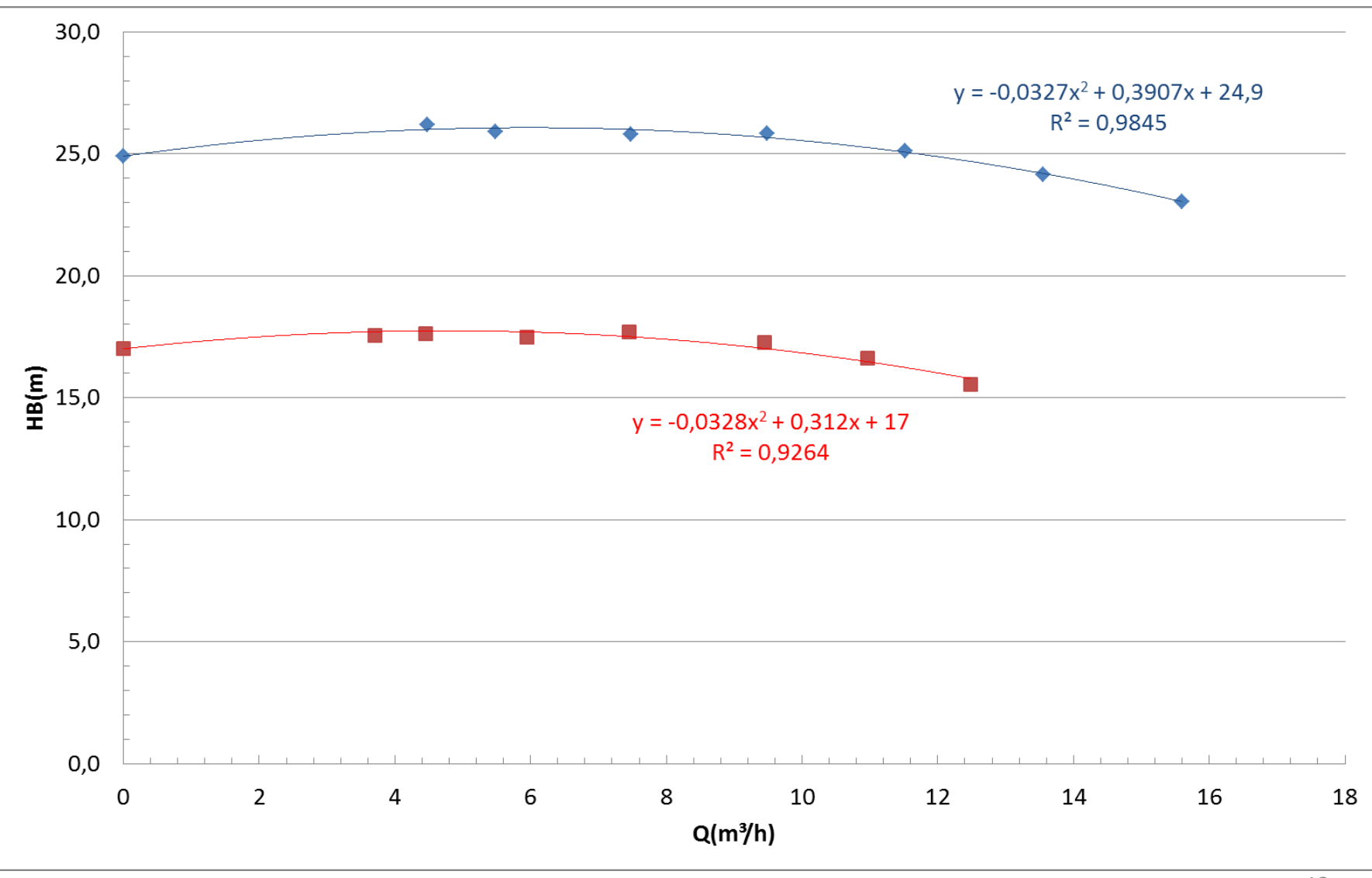

Neste ponto, calculamos a potência nominal da bomba tanto para 60 Hz (3500 rpm) como para 50 Hz (2916 rpm), isto para a vazão máxima obtida em 50 Hz Seriam os pontos A e B representados a seguir. **CEONNELL** 13

### Pontos para os cálculos das potências nominais da bomba a 60 e 50 Hz

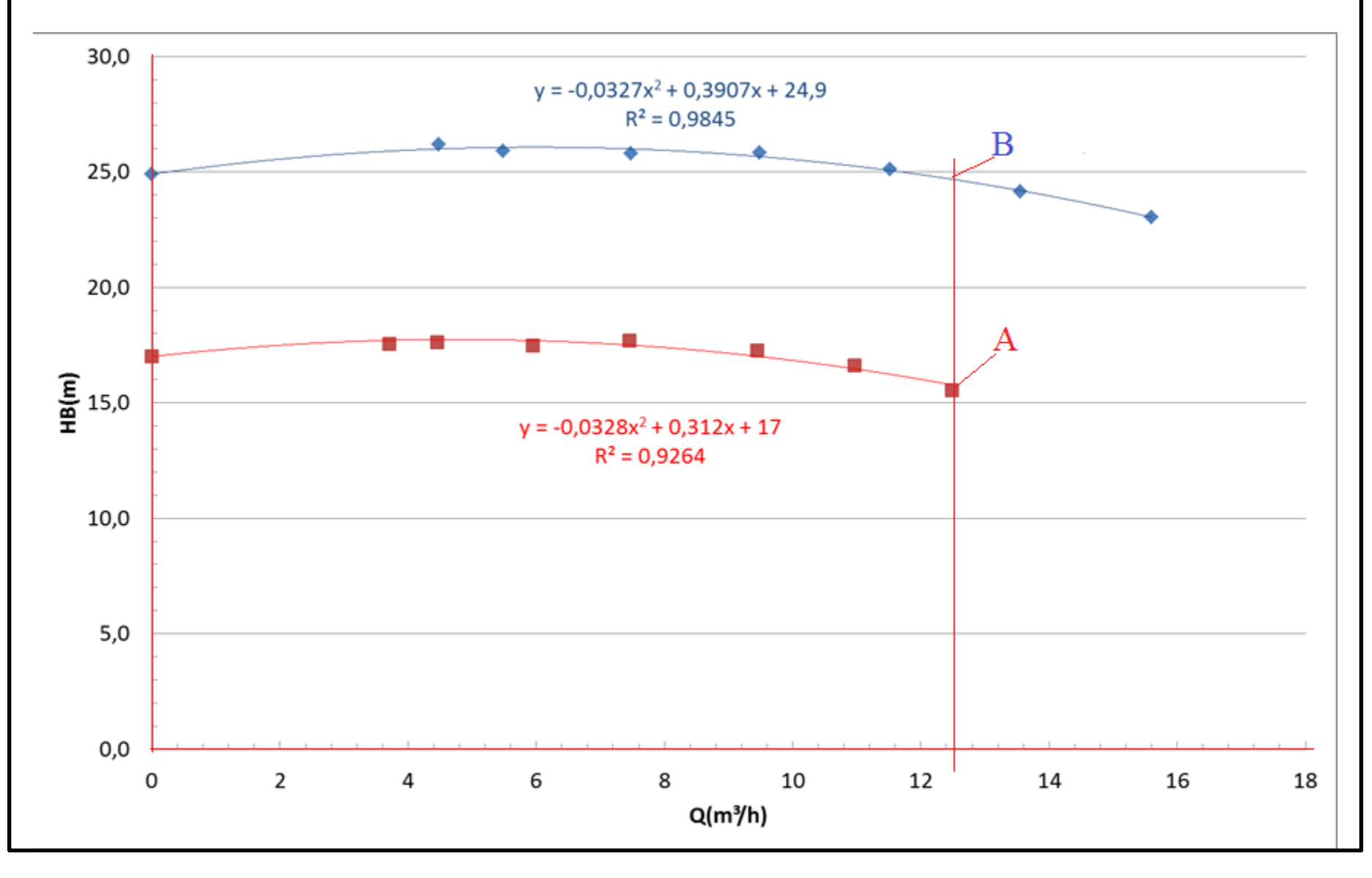

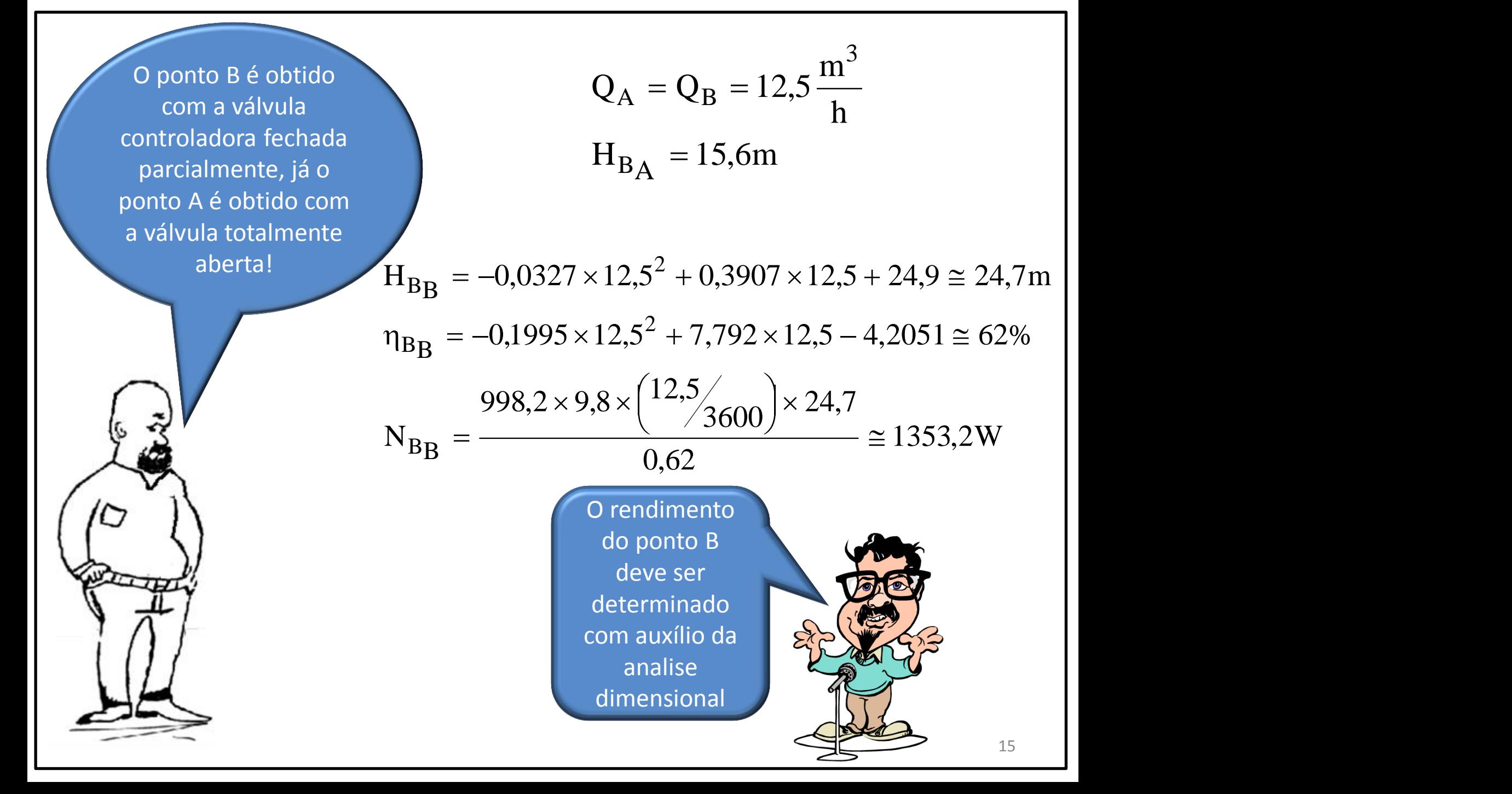

O gráfico ao lado fornecido pelo fabricante justifica o porque devemos recorrer a análise dimensional.

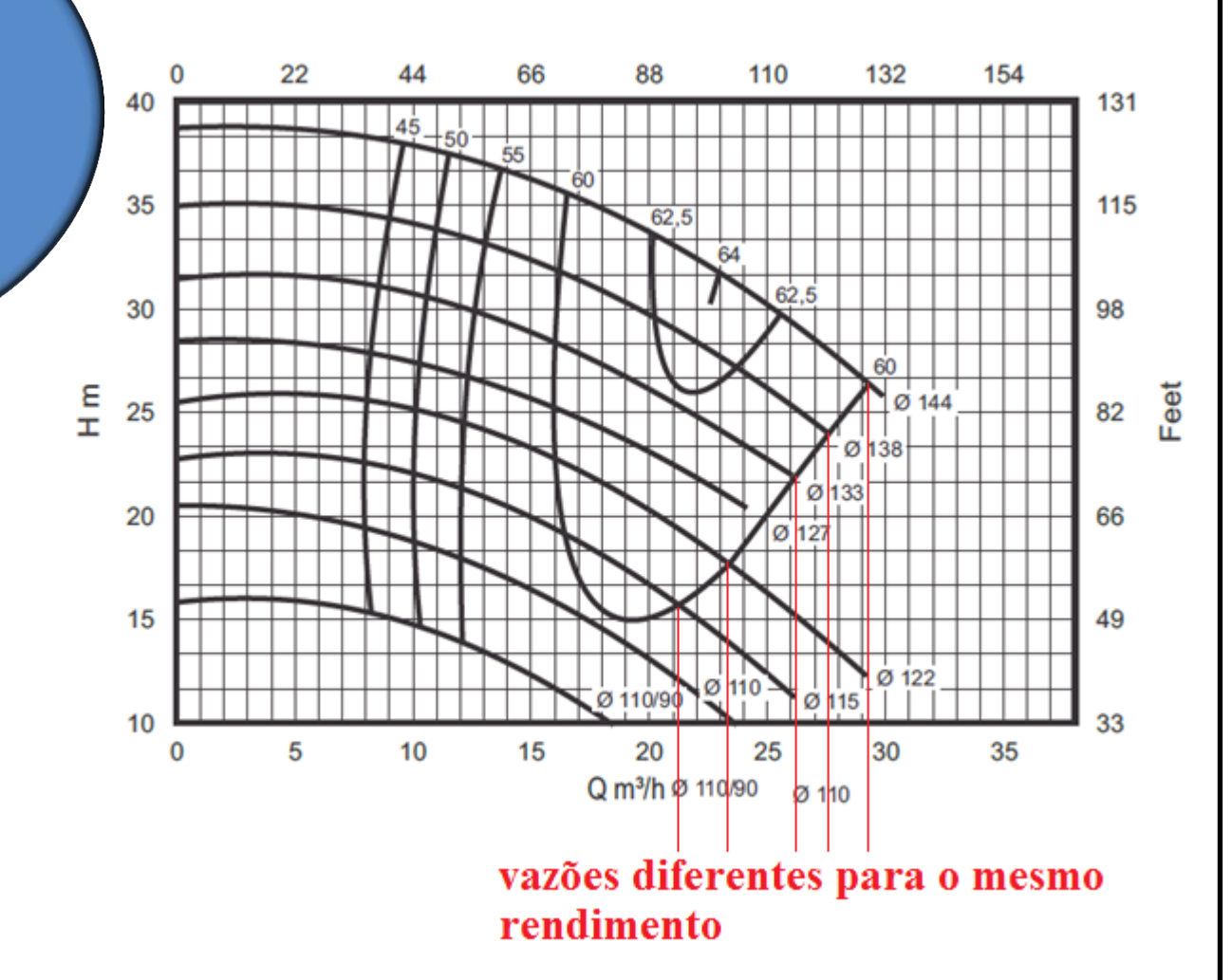

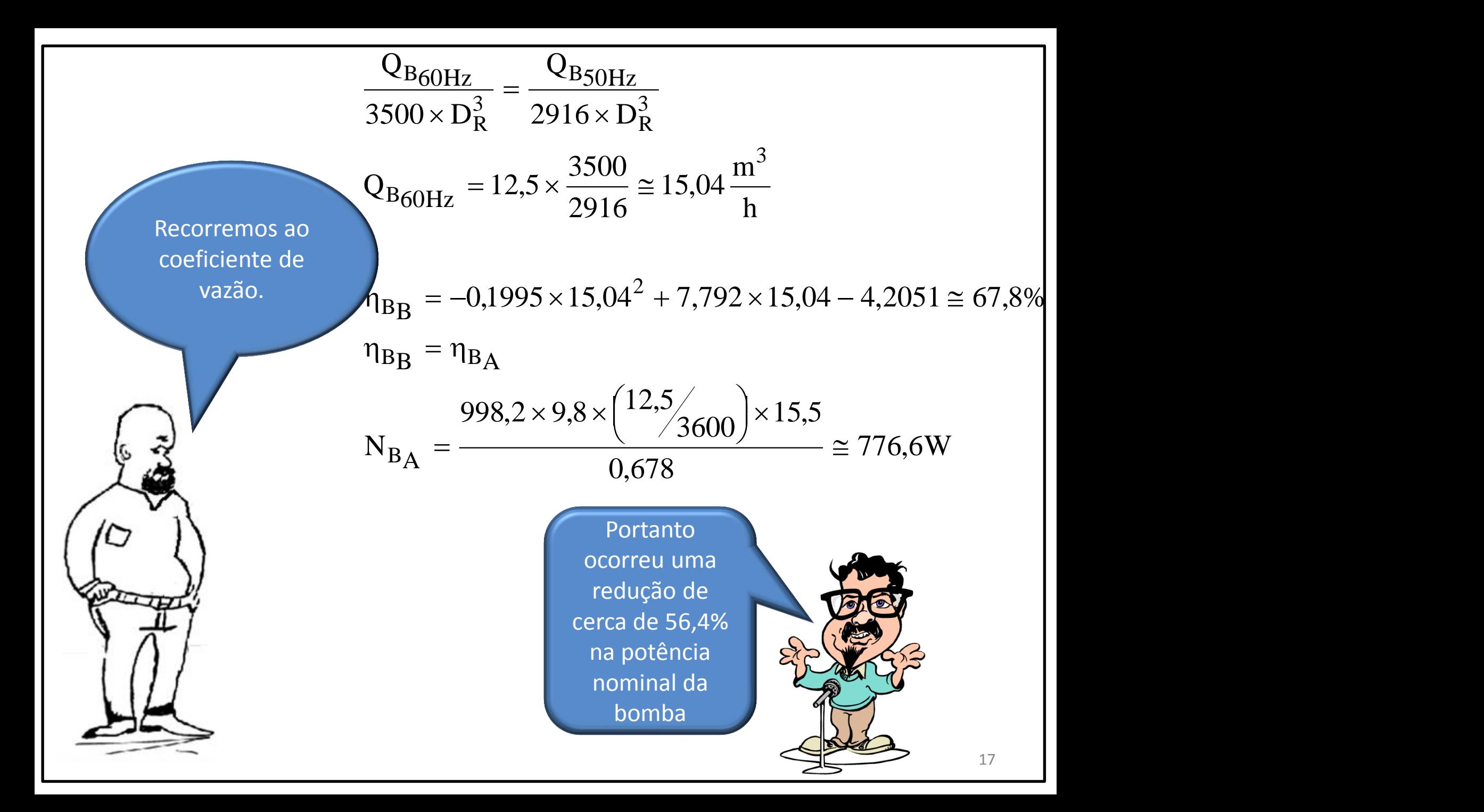

A partir deste ponto deveríamos fazer uma análise financeira e ambiental, pois verificaríamos o tempo de amortização do investimento inicial na compra e instalação do inversor de frequência com a redução do custo da energia e aí entra também a parte ambiental

> Principalmente porque a geração de energia no Brasil em grande parte está alicerçada em hidroelétricas!

> > 18

 $770$  - A instalação da figura deve atender um tanque de processo e a pressão na entrada deste tanque (1) deve ser  $p_1 = 1.5$  kgf / cm<sup>2</sup>, se o escoamento for por gravidade  $(G<sub>2</sub> - fechada)$ . A bomba H 50 -C com diâmetro de rotor igual a 214 mm será acionada sempre que o processo exigir uma pressão  $p_1 = 3.5$  kgf/cm<sup>2</sup>  $(G<sub>1</sub> - feedback)$ . Pede-se: a) a equação da CCI para as duas possibilidades mencionadas acima; b) o ponto de trabalho para as possibilidades de funcionamento da instalação

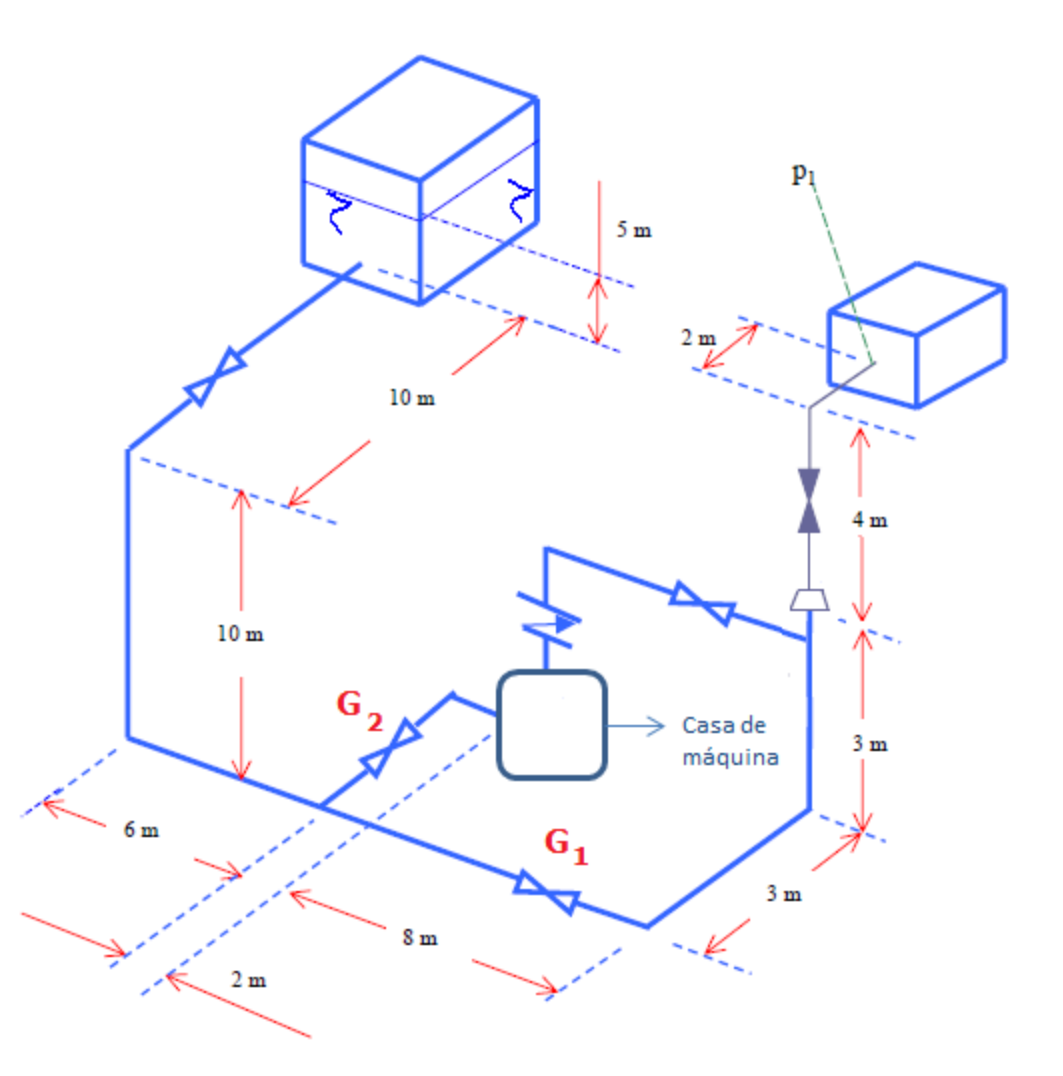

Nota:  $= 3''$  Sch 40

 $= 2''$  Sch 40

#### A tabela a seguir fornece os valores para a bomba com diâmetro do rotor 214 mm

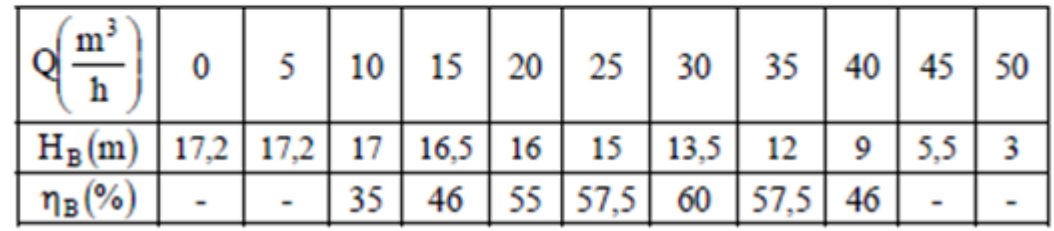

Considere a água a 22<sup>0</sup>C e a rugosidade equivalente do aço igual a 4,6e-5m.

### Casa de máquina

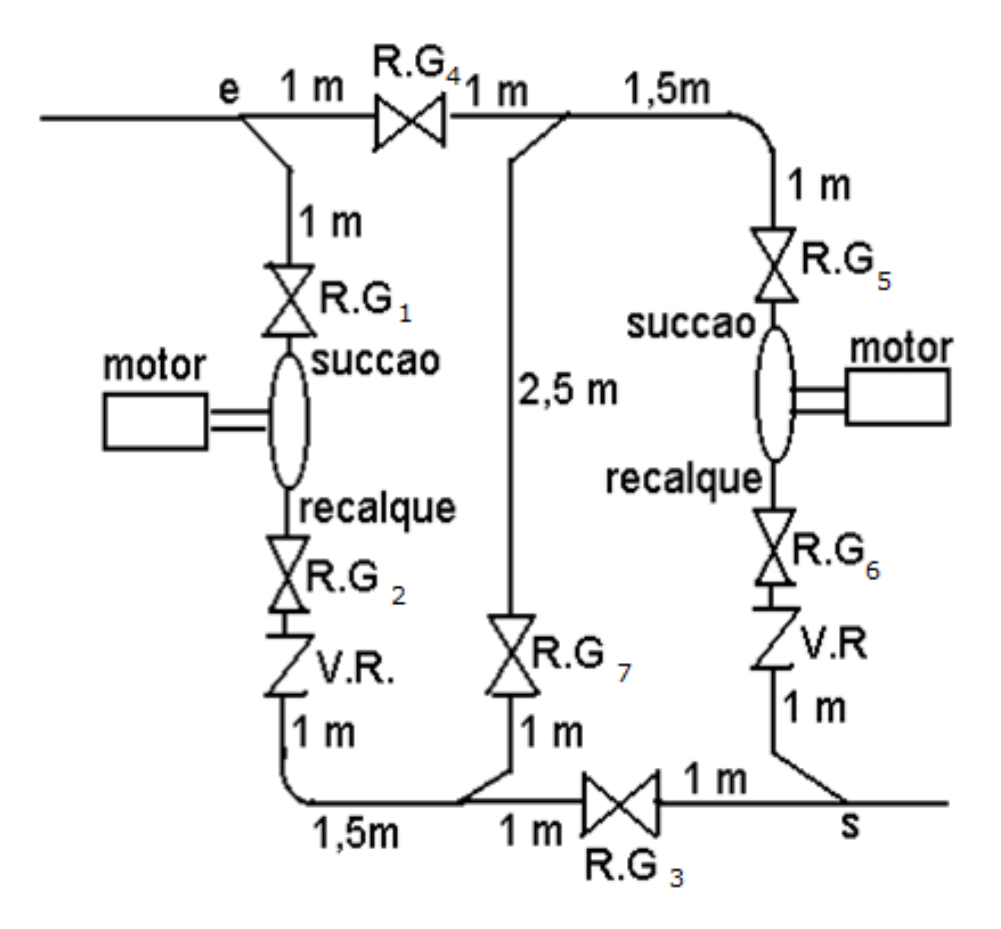

#### PRIMEIRA POSSIBILIDADE DE FUNCIONAMENTO: REGISTROS GAVETAS FECHADOS: 4, 5, 6 E 7 E REGISTROS GAVETAS ABERTOS: 1, 2 E 3. Nesse caso opera-se com uma só bomba.

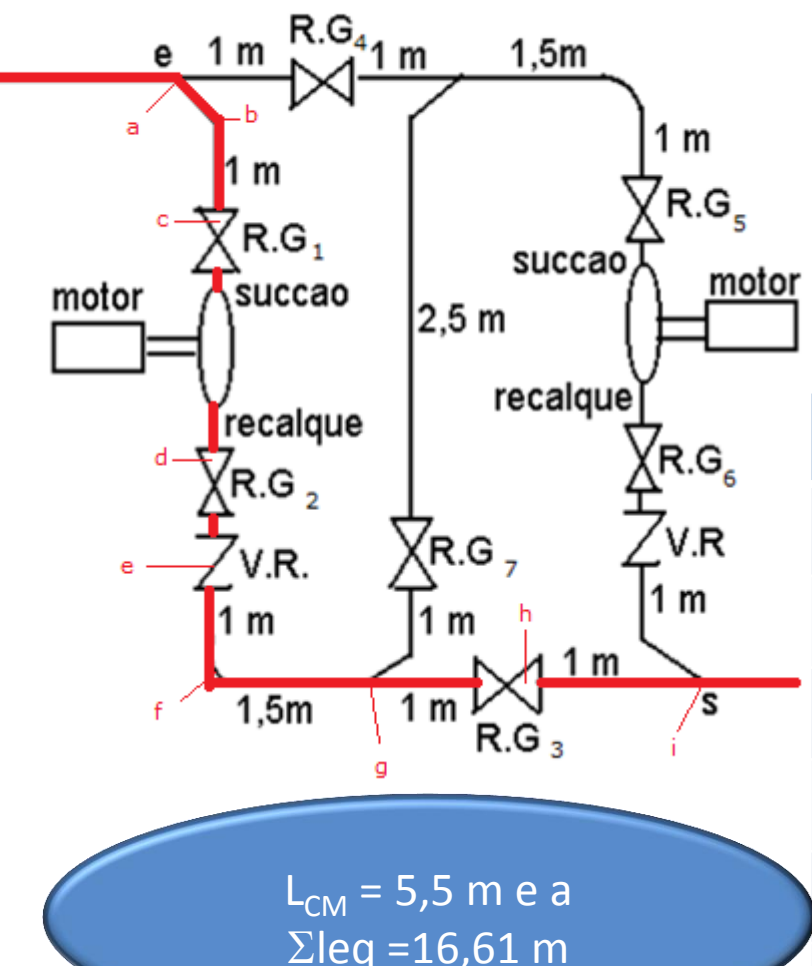

#### LEGENDA

- a = tê de saída de lado (Tupy)
- $b =$  joelho (fêmea) de 90 $^{\circ}$  (Tupy)
- c, d, h = registros ou válvulas gaveta (Mipel)

e = válvula de retenção com portinhola (Mipel)

 $f =$  curva (fêmea) de 90 $^{\circ}$  (Tupy)

g, i = tê de passagem direta (Tupy)

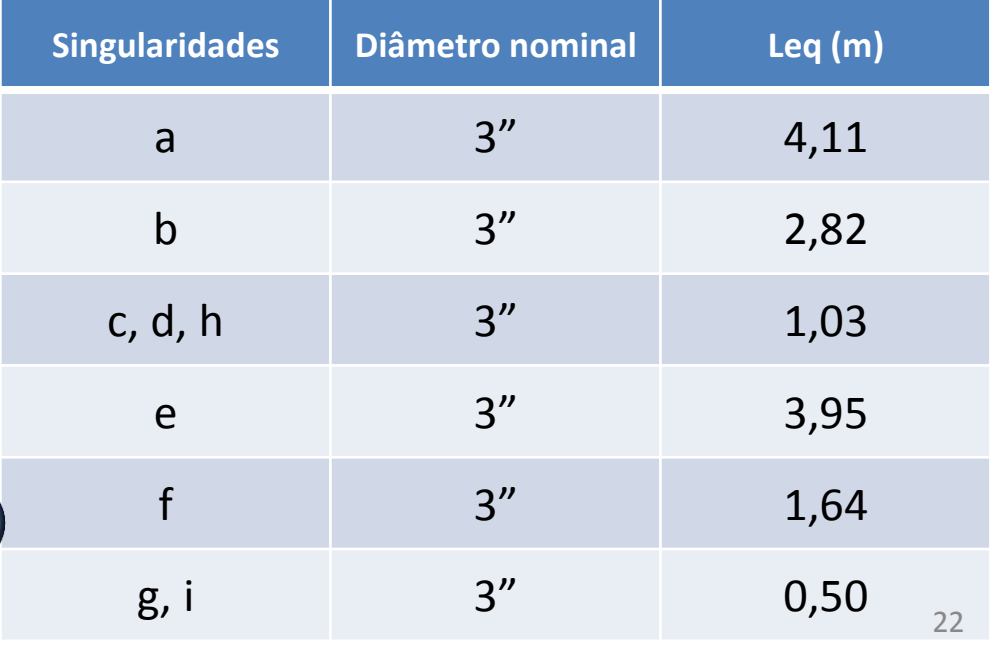

#### SEGUNDA POSSIBILIDADE DE FUNCIONAMENTO: REGISTROS GAVETAS FECHADOS: 1, 2, 3 E 7 E REGISTROS GAVETAS ABERTOS: 4, 5 E 6. Nesse caso opera-se com uma só bomba.

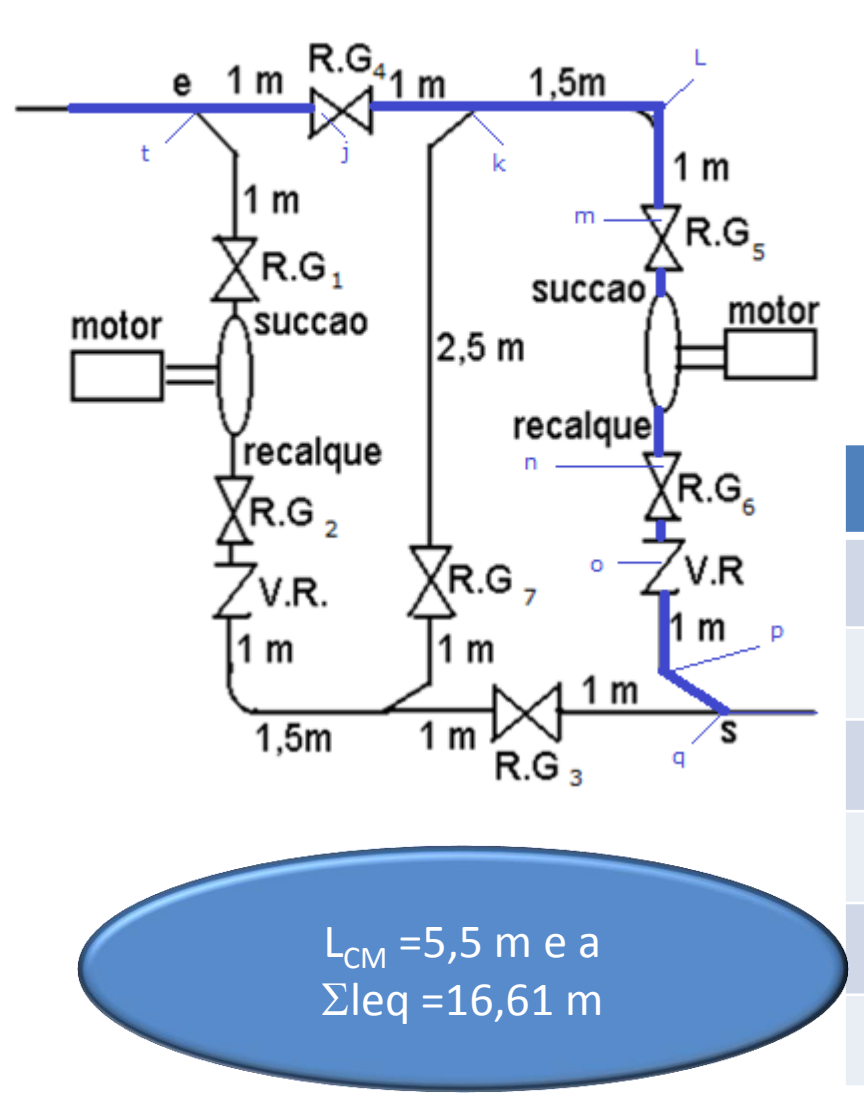

#### LEGENDA

t, k = tê de passagem direta (Tupy)  $p =$  joelho (fêmea) de 90 $^{\circ}$  (Tupy) j, m, n = registros ou válvulas gaveta (Mipel) o = válvula de retenção com portinhola (Mipel) L = curva (fêmea) de  $90^{\circ}$  (Tupy)

q = tê de passagem de lado (Tupy)

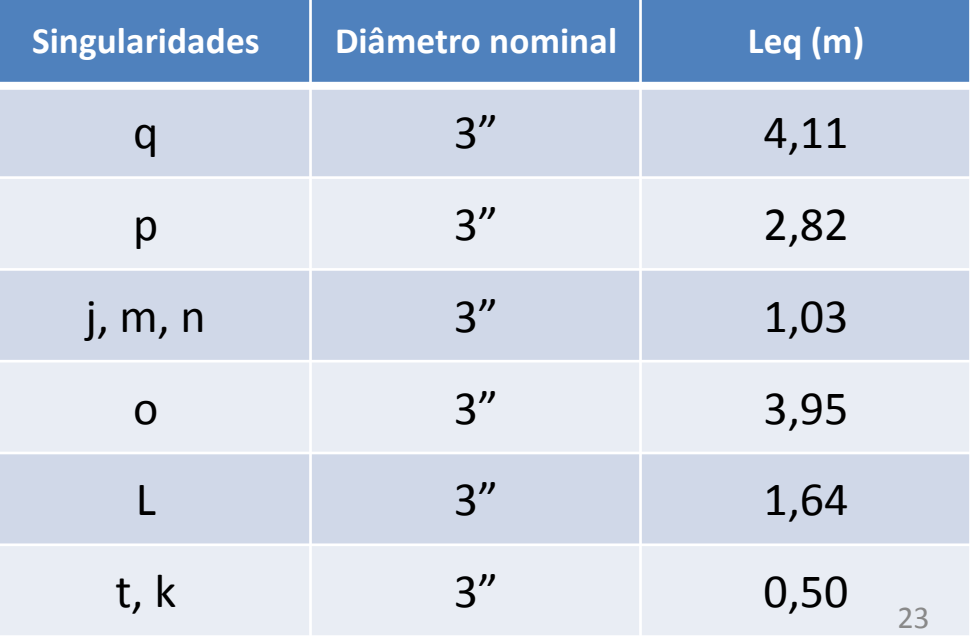

EM RELAÇÃO A CASA DE MÁQUINA AS DUAS POSSIBILIDADES SÃO IDÊNTICAS, POIS EM AMBAS SE TEM O MESMO COMPRIMENTO TOTAL DE TUBULAÇÃO E A MESMA SOMATÓRIA DE COMPRIMENTOS EQUIVALENTES.

> possibilidade  $R.G<sub>41m</sub>$ e 1 m  $1,5m$ 1 m  $R.G.$  $R.G.$ succao motor succao motor  $2,5m$ recalque recalque R.G. R.G . ′v.r R.G. 1 m l m m m  $1,5m$ 1 m R.G

Primeira

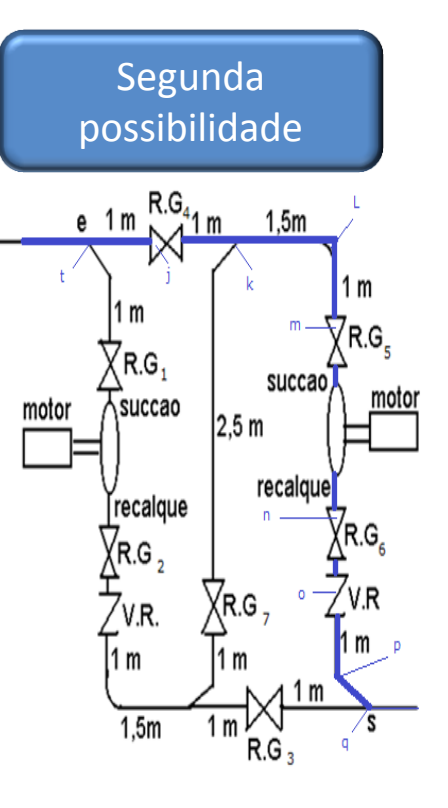

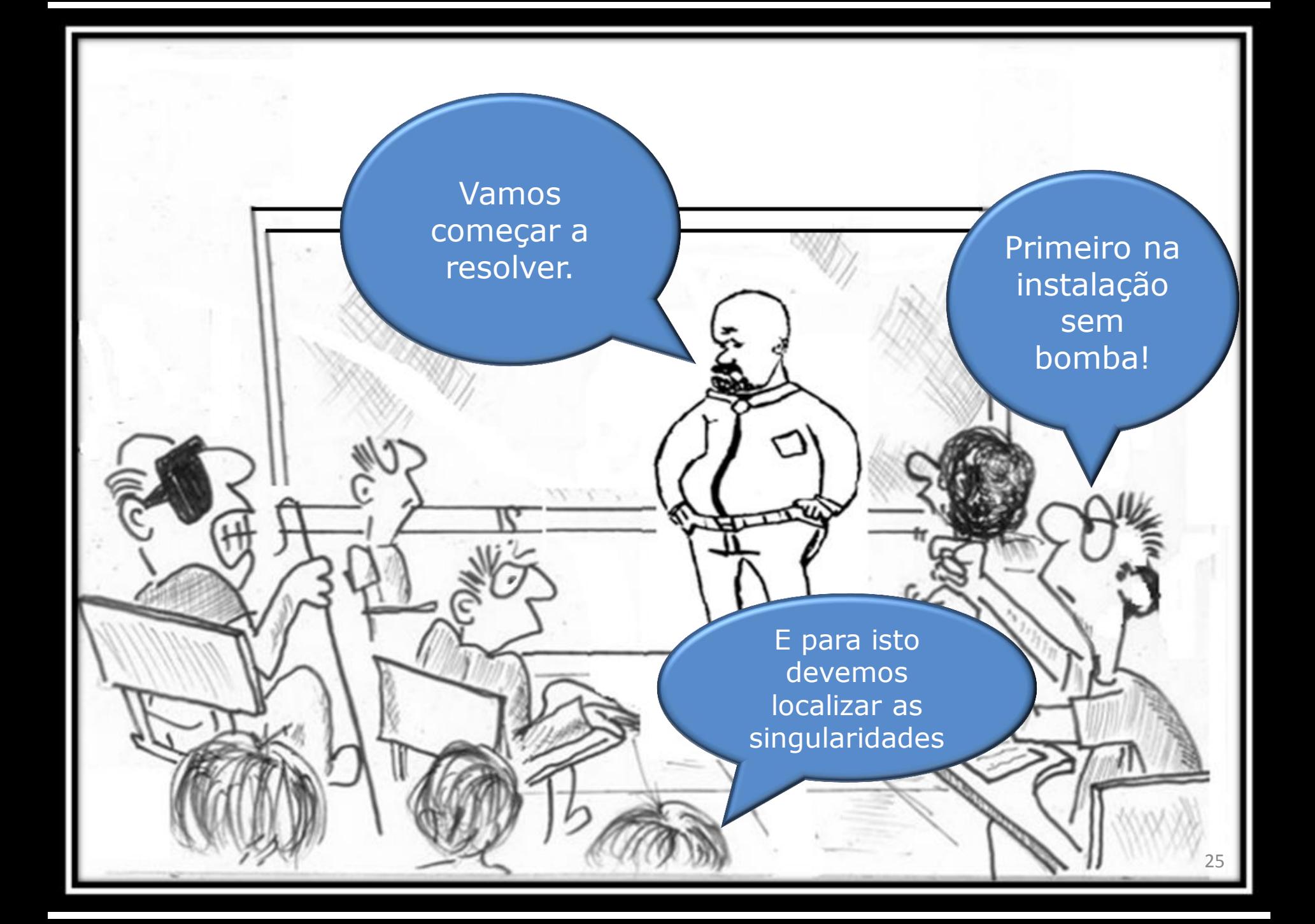

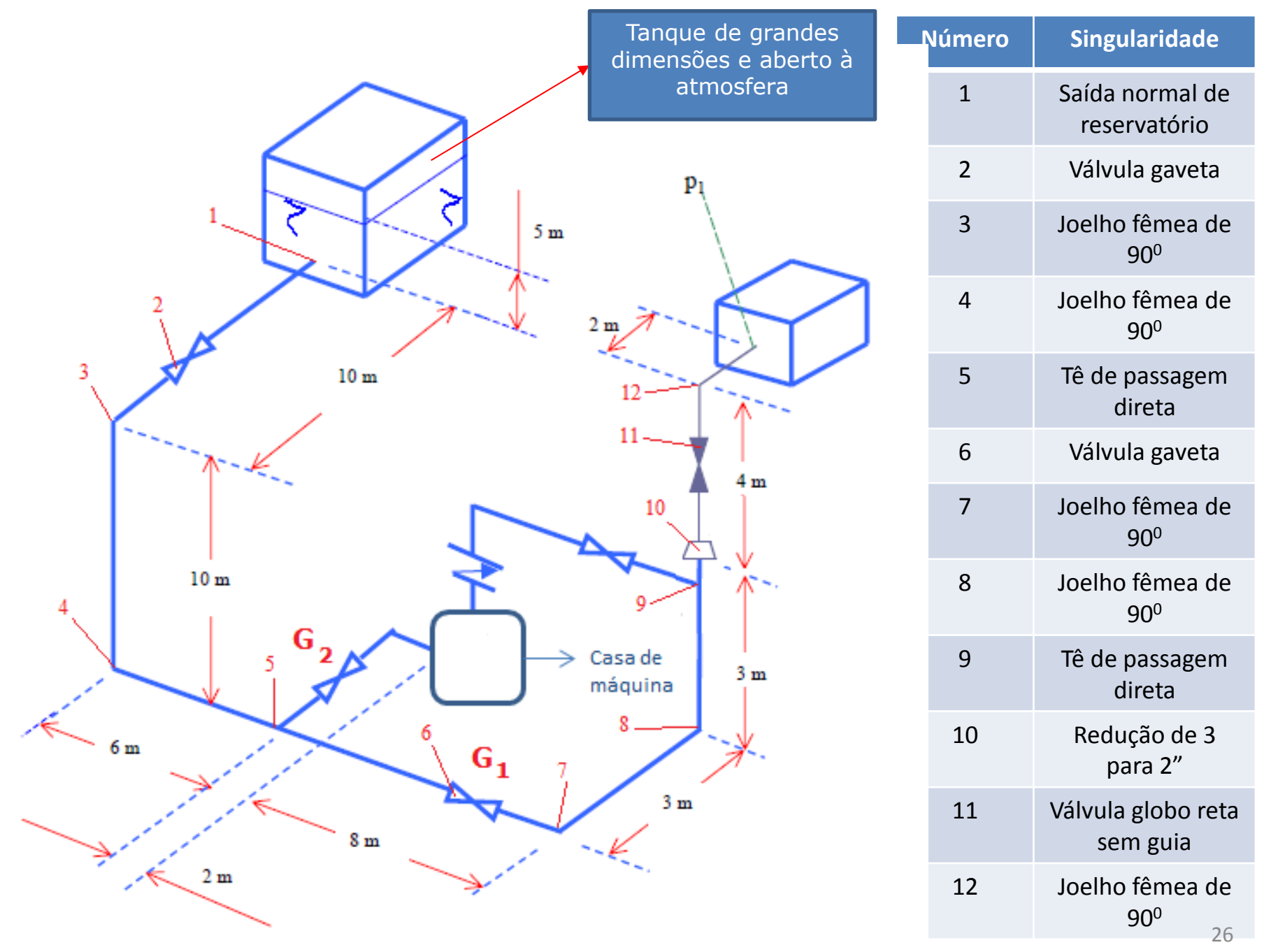

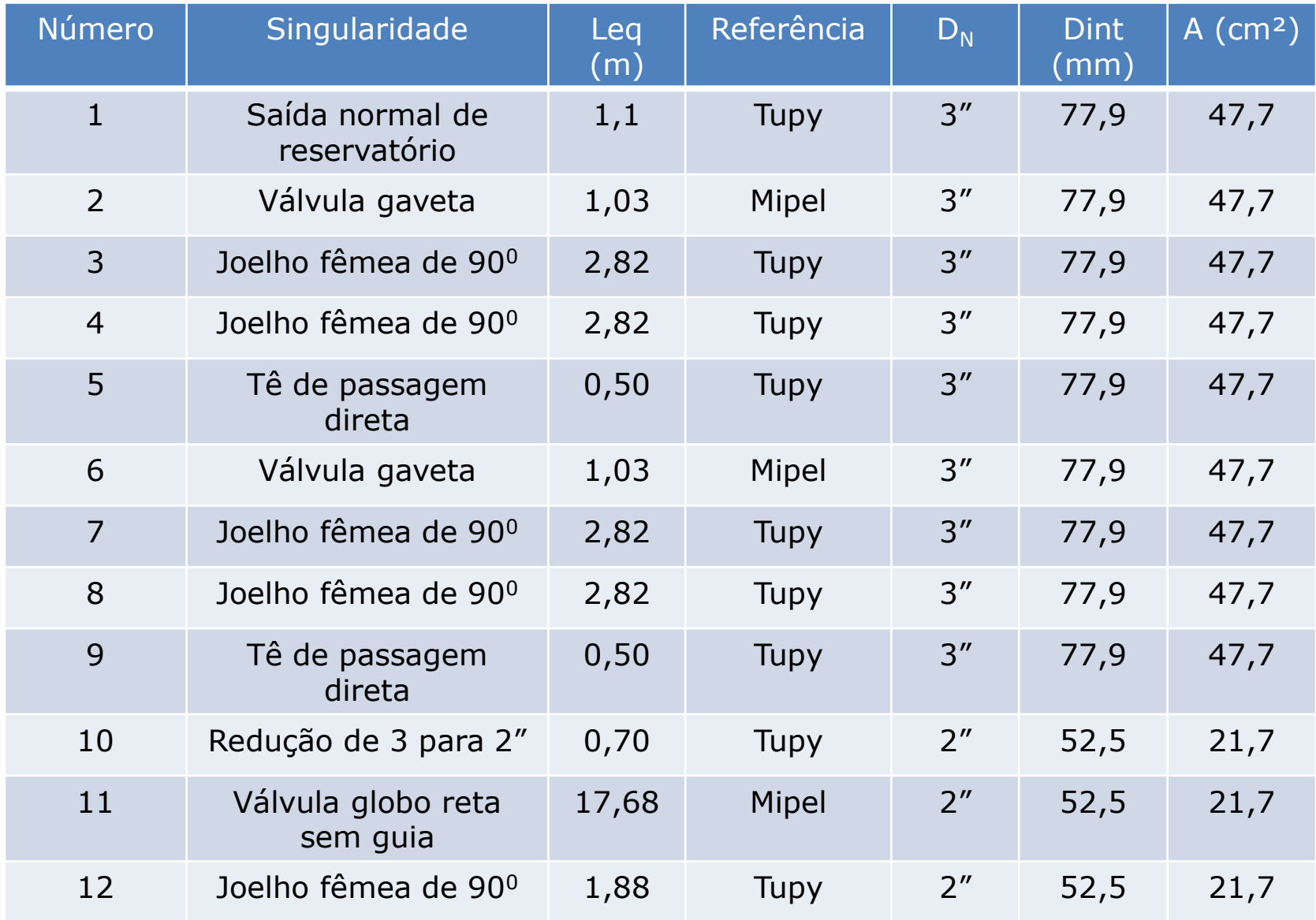

Como as uniões tem comprimentos equivalentes muito pequenos (0,01 m), poderíamos até desprezá-las, mas vamos considerar a existência de 1 apenas.

**Eta** 

precisão!

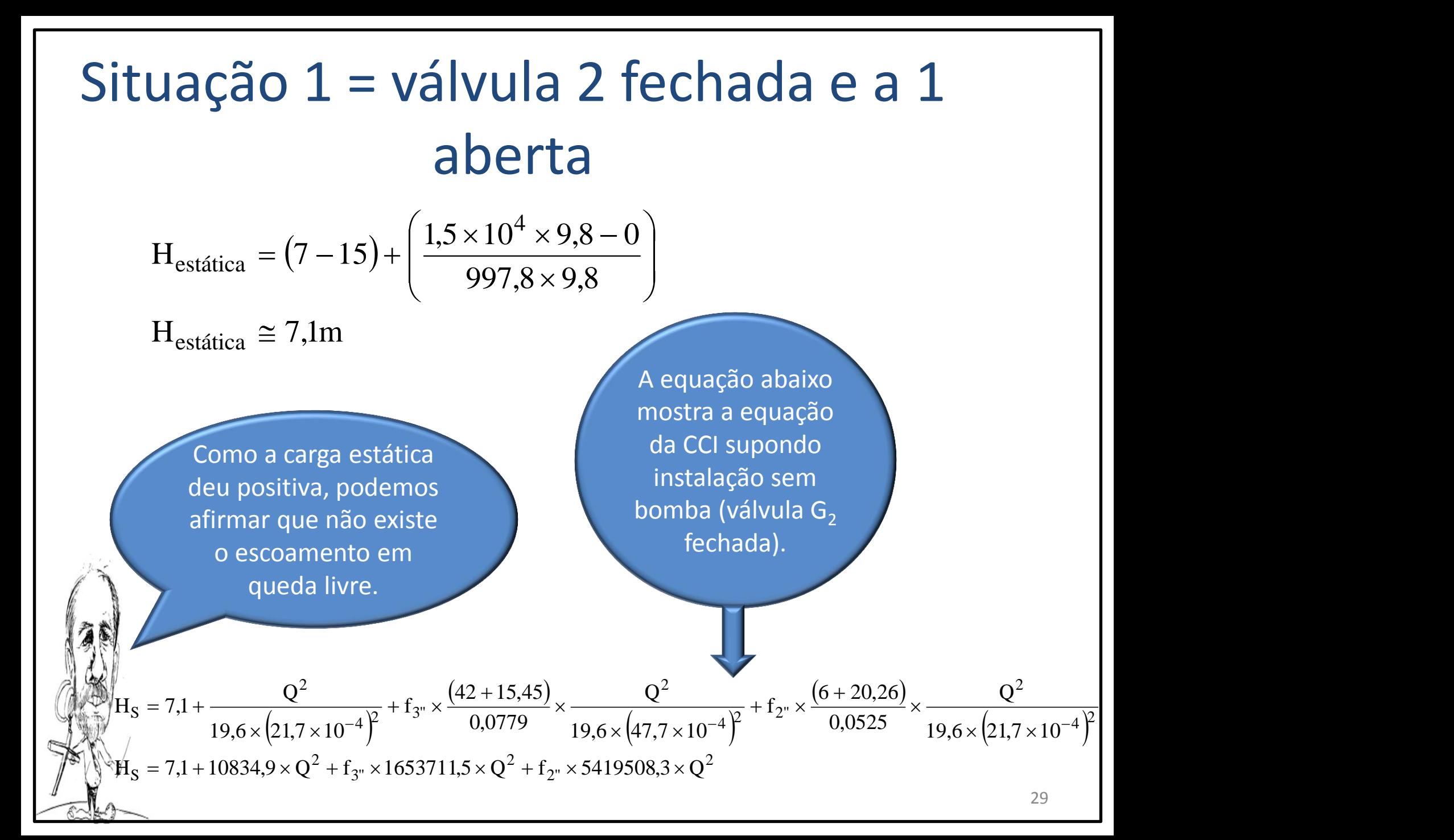

Como a carga estática deu positiva concluimos que não existe o escoamento em queda livre.

30

E como poderia funcionar sem bomba?

Teríamos que aumentar a cota inicial e ou submeter o nível de captação a uma dada pressão

> Neste caso, teremos alteração da carga estática.

 $\mathcal{G}$  , we define

Isto mesmo. Exemplo: supondo que seja viável fechar o reservatório de captação e sobre o nível d'água impor uma pressão inicial (p<sub>i</sub>) através da injeção de um ar comprimido, pede-se determinar o valor da pressão inicial para se ter uma vazão de queda livre igual a 25 m<sup>3</sup>/h.

> Este é praticamente um exercício extra, seria o 78!

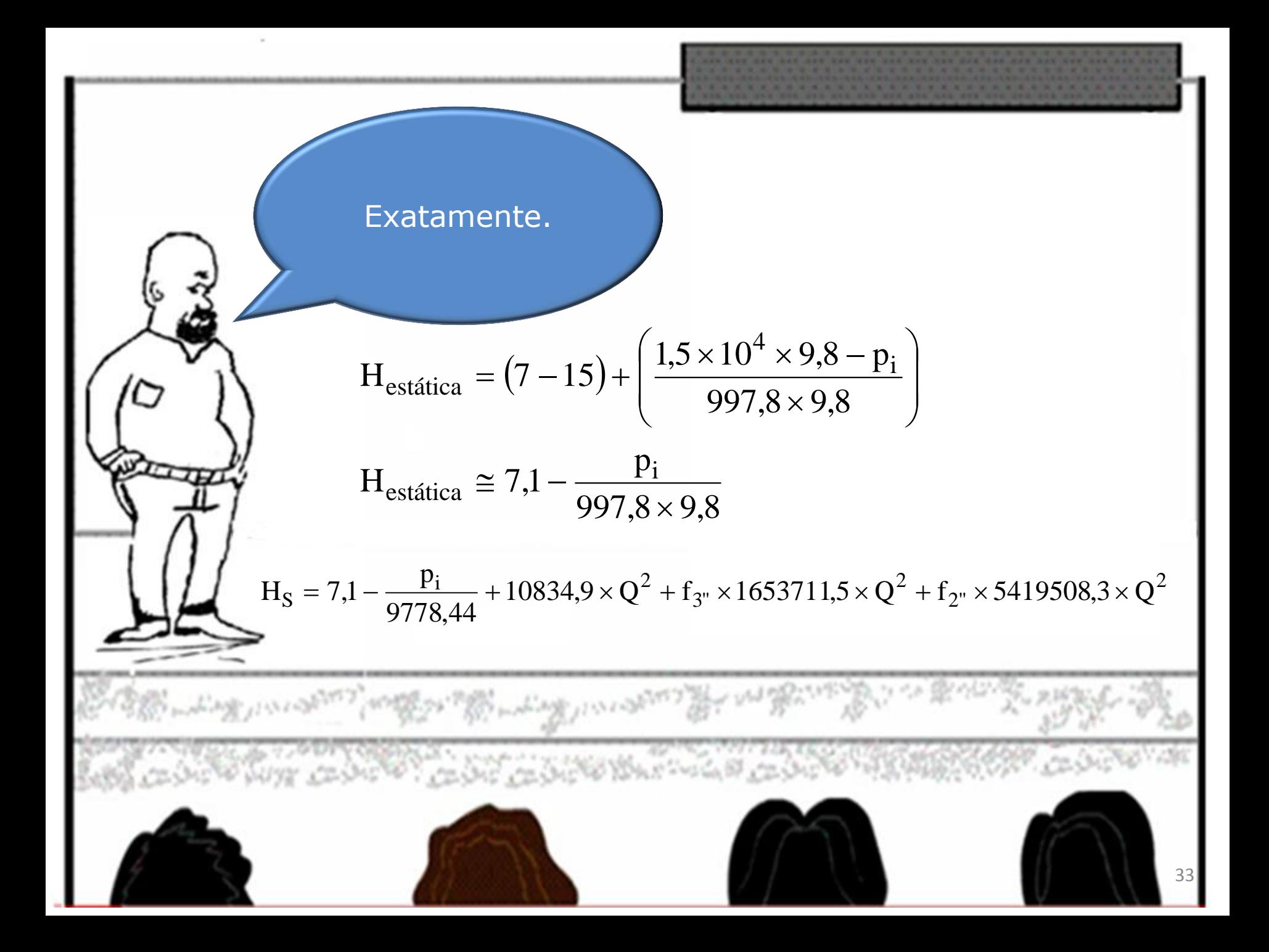

No caso de existir a vazão de queda livre temos  $H_s = 0$ 

$$
0 = 7,1 - \frac{p_i}{9778,44} + 10834,9 \times Q^2 + f_{3''} \times 1653711,5 \times Q^2 + f_{2''} \times 5419508,3 \times Q^2
$$
  

$$
p_i = -7.1 + 10834.9 \times \left(\frac{25}{778}\right)^2 + f_{3''} \times 1653711.5 \times \left(\frac{25}{778}\right)^2
$$

$$
\frac{p_i}{9778,44} = 7,1 + 10834,9 \times \left(\frac{25}{3600}\right)^2 + f_{3''} \times 1653711,5 \times \left(\frac{25}{3600}\right)^2
$$
  
+  $f_{2''} \times 5419508,3 \times \left(\frac{25}{3600}\right)^2$   

$$
\frac{p_i}{2722 \times 16397} = 7,622516397 + f_{3''} \times 79,75074749 + f_{2''} \times 261,3574605
$$

 $7,622516397 + f_{3}$   $\times$  79,75074749 +  $f_{2}$   $\times$  261,3574605  $9778,44$  $p_i$  7.600516007 f  $3''$   $\times$  19,13014149 +  $1_{2''}$   $\times$  201,3314003

> Portanto, devemos calcular  $f_{2''}$  e

> > $f_{3''}$

 $100 - 20$ 

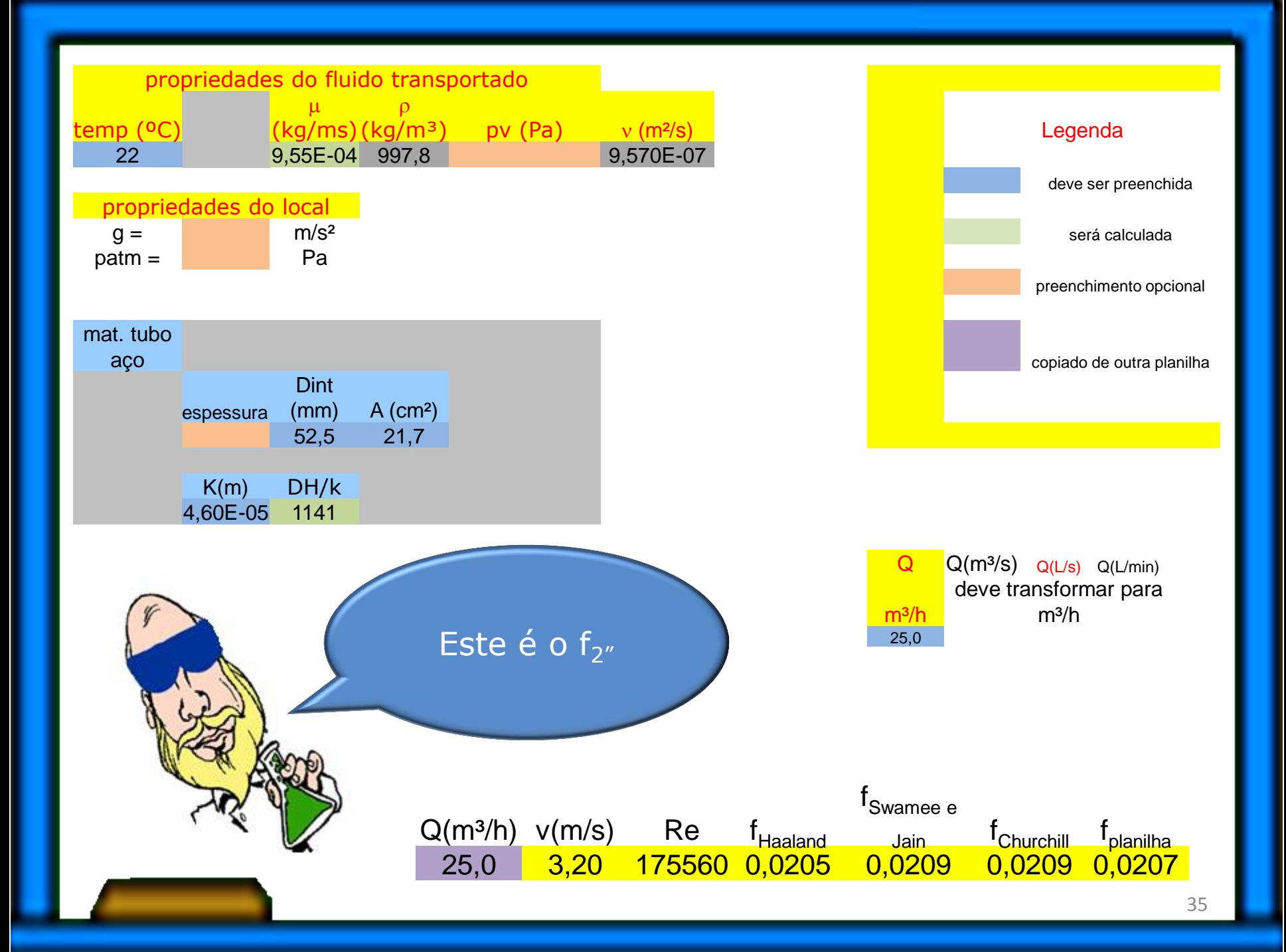

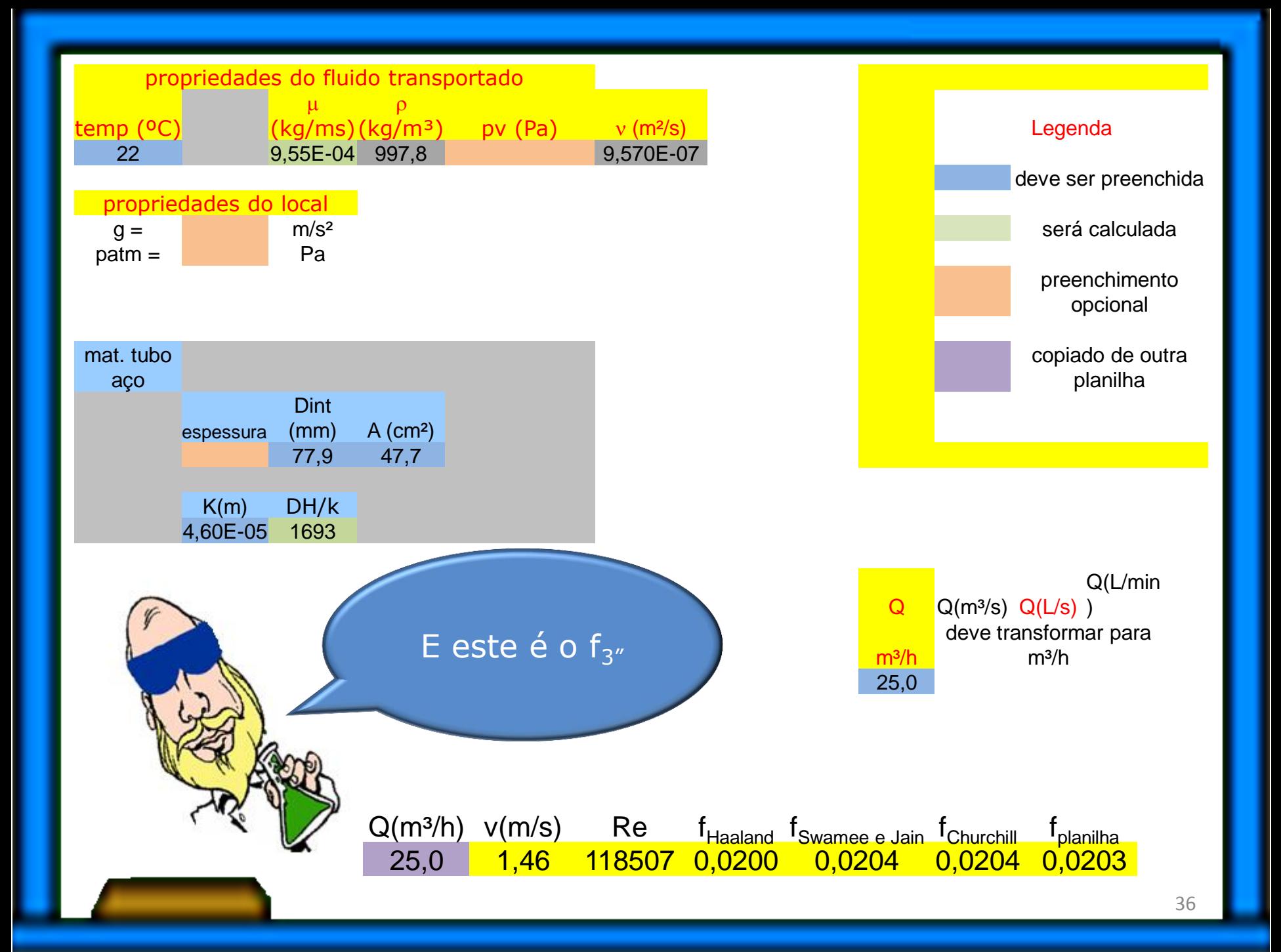

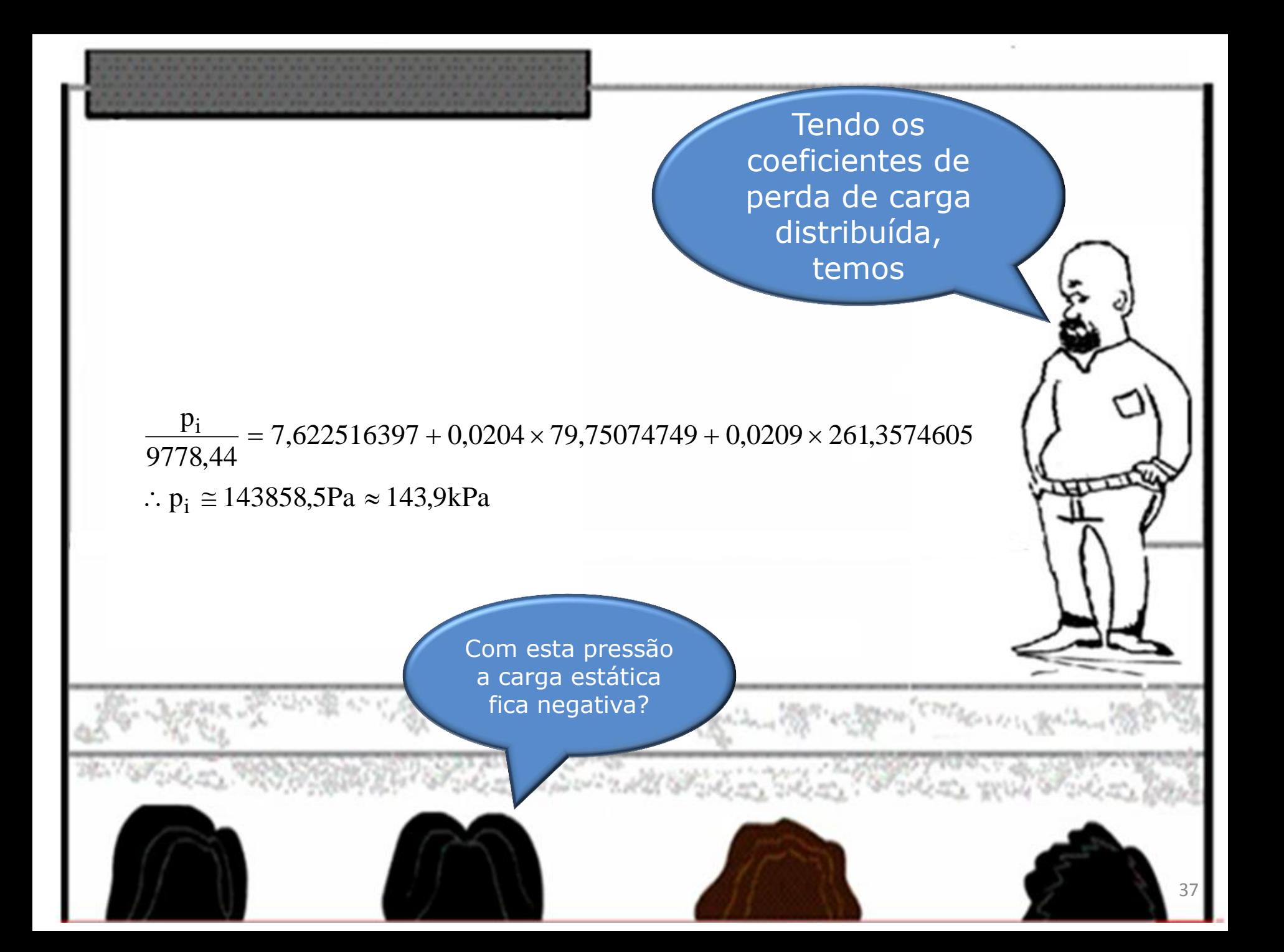

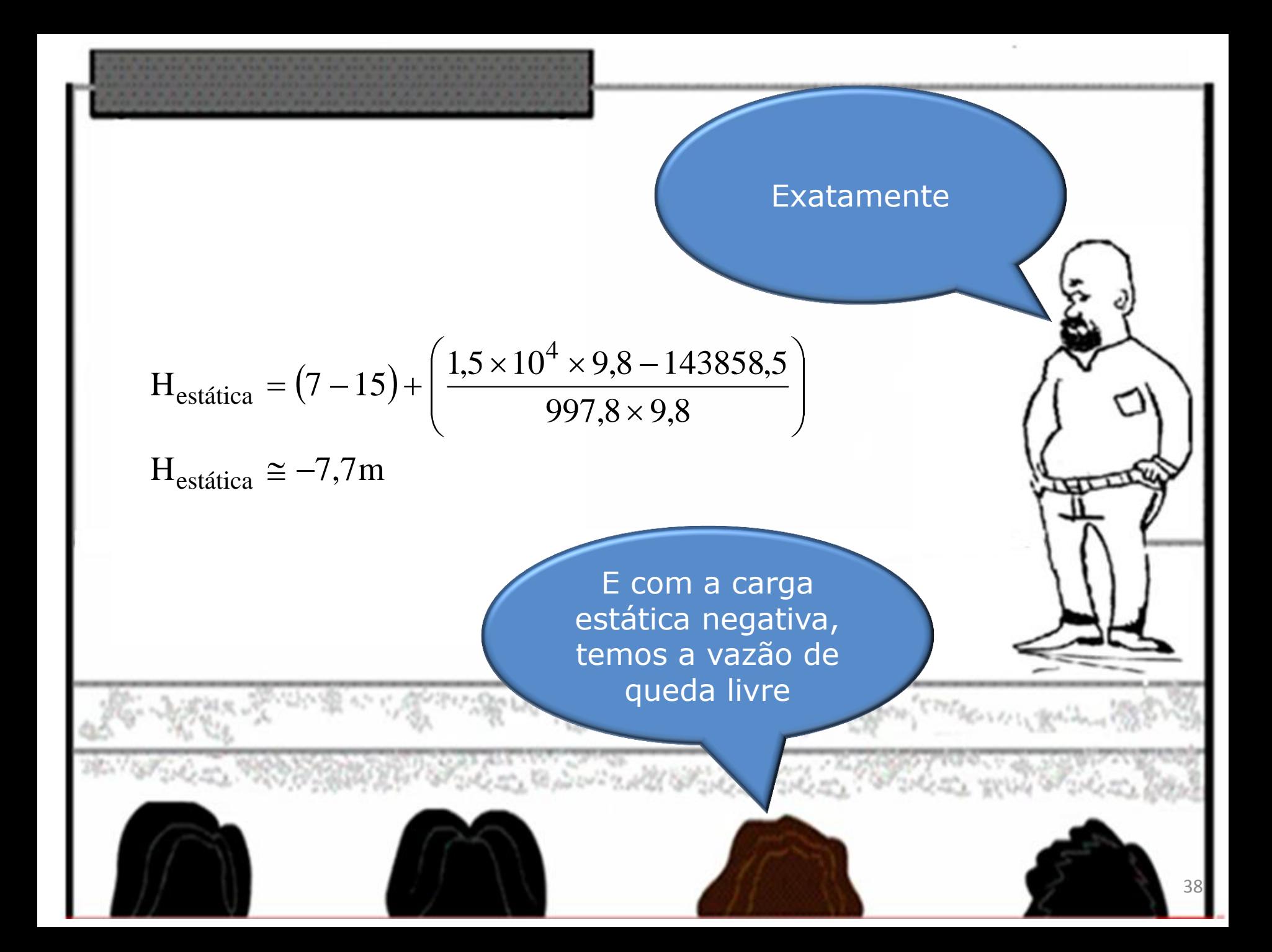

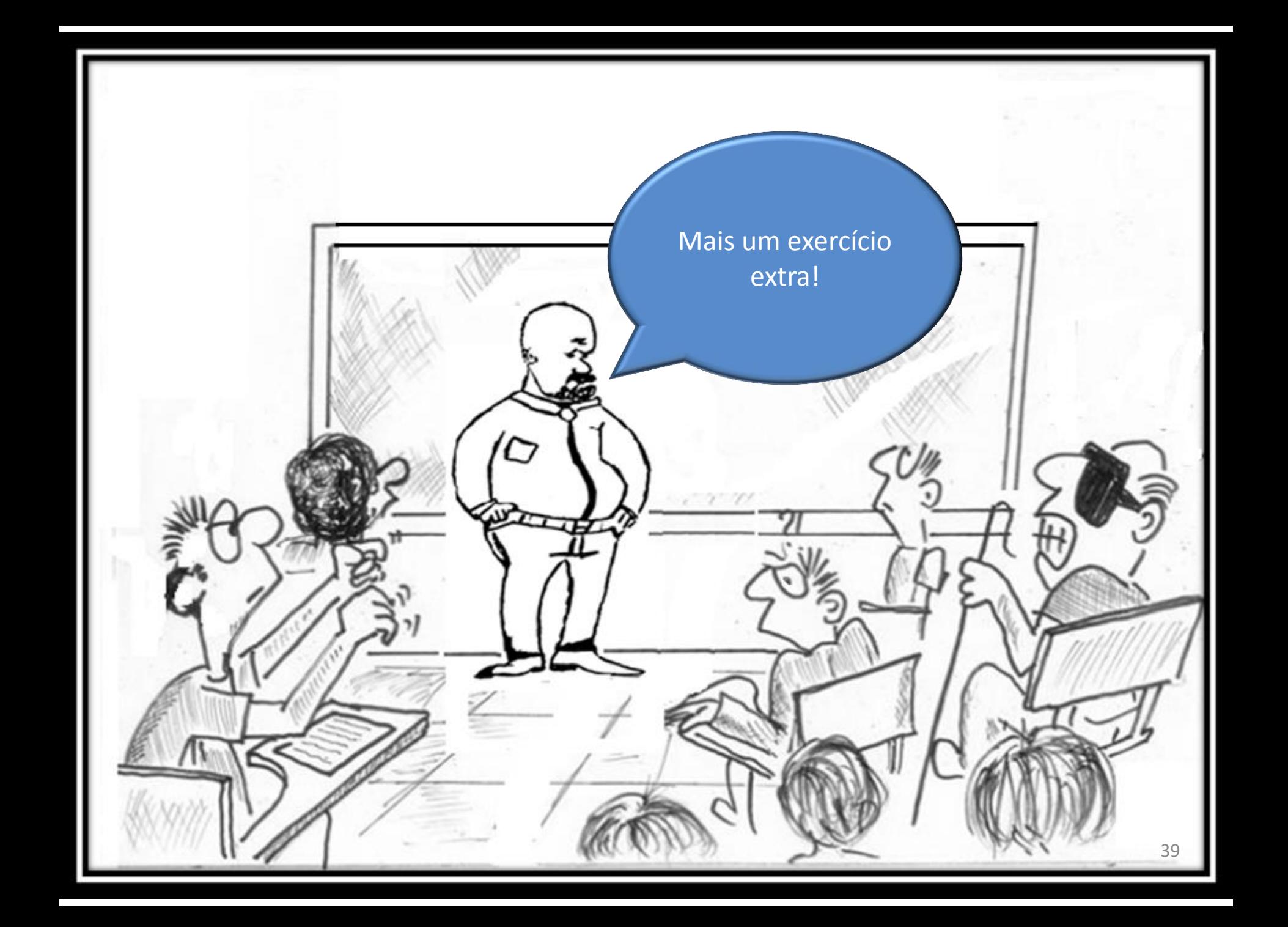

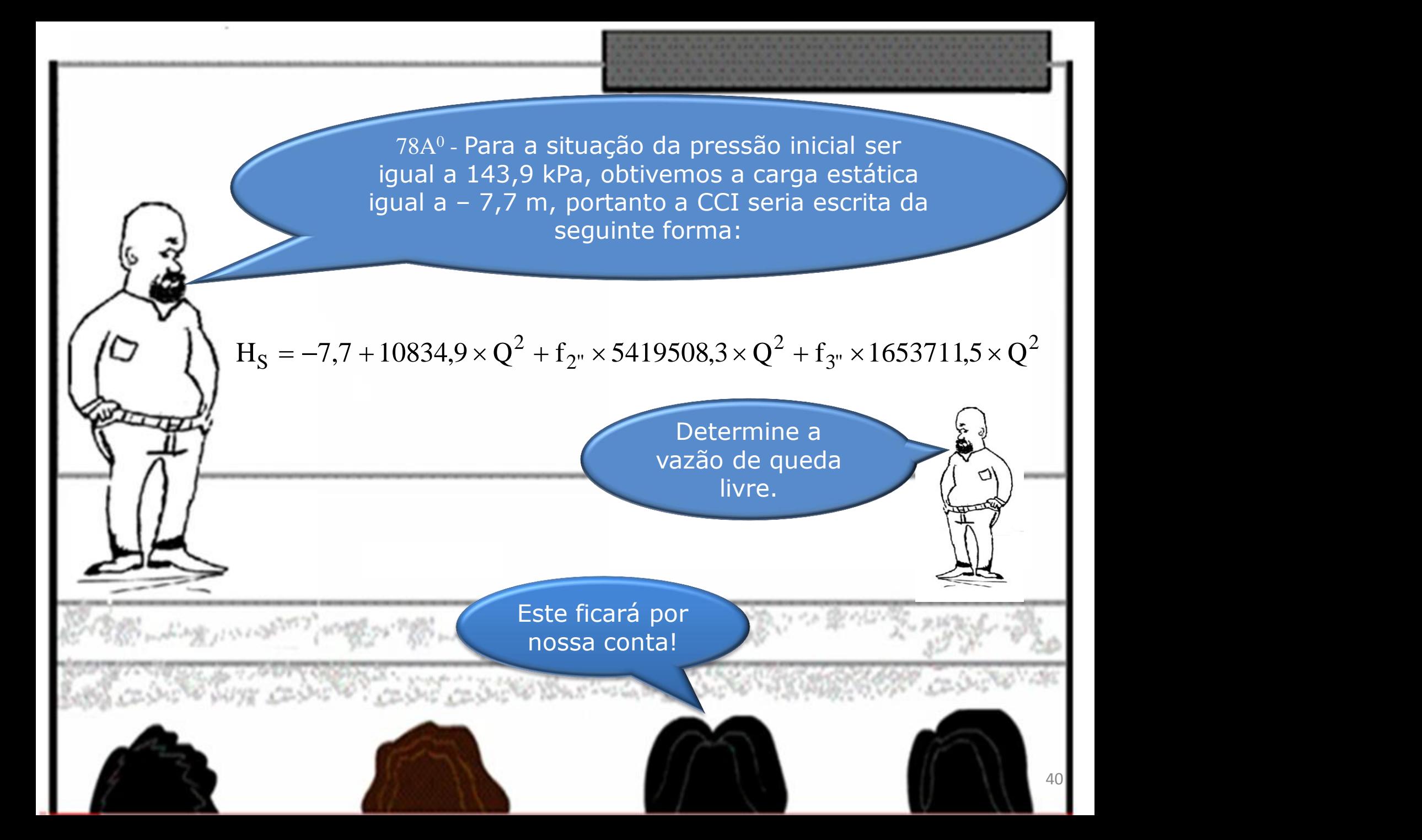